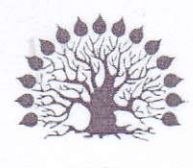

1920

МИНИСТЕРСТВО НАУКИ И ВЫСШЕГО ОБРАЗОВАНИЯ РОССИЙСКОЙ ФЕДЕРАЦИИ Филиал федерального государственного бюджетного образовательного учреждения высшего образования «Кубанский государственный университет» в г. Славянске-на-Кубани Факультет математики, информатики, биологии и технологии Кафедра математики, информатики, естественнонаучных и общетехнических дисциплин

УТВЕРЖДАЮ: Проректор по работе с филиалами А.А. Евдокимов «31» мая 2023 г

# РАБОЧАЯ ПРОГРАММА ДИСЦИПЛИНЫ

# Б1.В.1.02 ОСНОВЫ ИСКУССТВЕННОГО ИНТЕЛЛЕКТА

Направление подготовки 44.03.05 Педагогическое образование (с двумя профилями подготовки)

Направленность (профиль) Математика, Информатика

Форма обучения очная

Квалификация бакалавр

#### ДОКУМЕНТ ПОДПИСАН ЭЛЕКТРОННОЙ ПОДПИСЬЮ

Сертификат: 00C7D81F155464E2952C62D138F9B3B449 Supermann Societic Trace of Elisopeed<br>Владелец: Хагуров Темыр Айтечевич<br>Действителен: с 13.10.2023 до 05.01.2025

Краснодар 2023

Рабочая программа дисциплины «Основы искусственного интеллекта» составлена в соответствии с Федеральным государственным образовательным стандартом высшего образования (ФГОС ВО) по направлению подготовки 44.03.05 - Педагогическое образование (с двумя профилями подготовки) утв. приказом Министерства образования и науки Российской Федерации от 22 февраля 2018 г. № 125, зарегистрировано в Минюсте России 15.03.2018 № 50358.

Программу составил:

Письмeнньй P.Г. доцент кафедры математики, информатики, естественнонаучных и общетехнических дисциплин, кандидат физико-математических наук,

Рабочая программа дисциплины «Основы искусственного интеллекта» утверждена на заседании кафедры математики, информатики, естественнонаучных и общетехнических дисциплин

протокол №13 от 16.05.2023 г.

Зав. кафедрой математики, информатики, естественнонаучных и общетехнических дисциплин Paдченкo C. A.,

Утверждена на заседании учебно-методического совета филиала, протокол №9 от 18.05.2023 г.

Пpeдседaтель УМC филиaлa Пoзднякoв C. A.

 $\sqrt{1}$ 

 $h\psi$ 

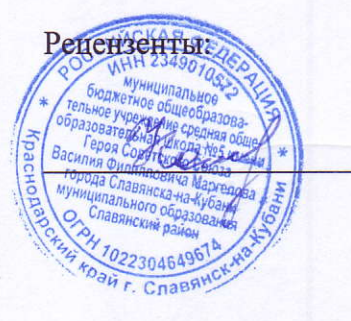

Катаева Н.В., директор МБОУ СОШ  $N$ <sup>2</sup> 5 им. Героя Советского Cotoза B. Ф. Mapгелoвa, г. Cлaвянcкa-нa-Кyбaни Мo Cлaвянcкий paйoн

Пушечкин Н.П., доцент каф. МИЕНиОД, КубГУ филиал в г.Славянске-на-Кубани

# **Содержание**

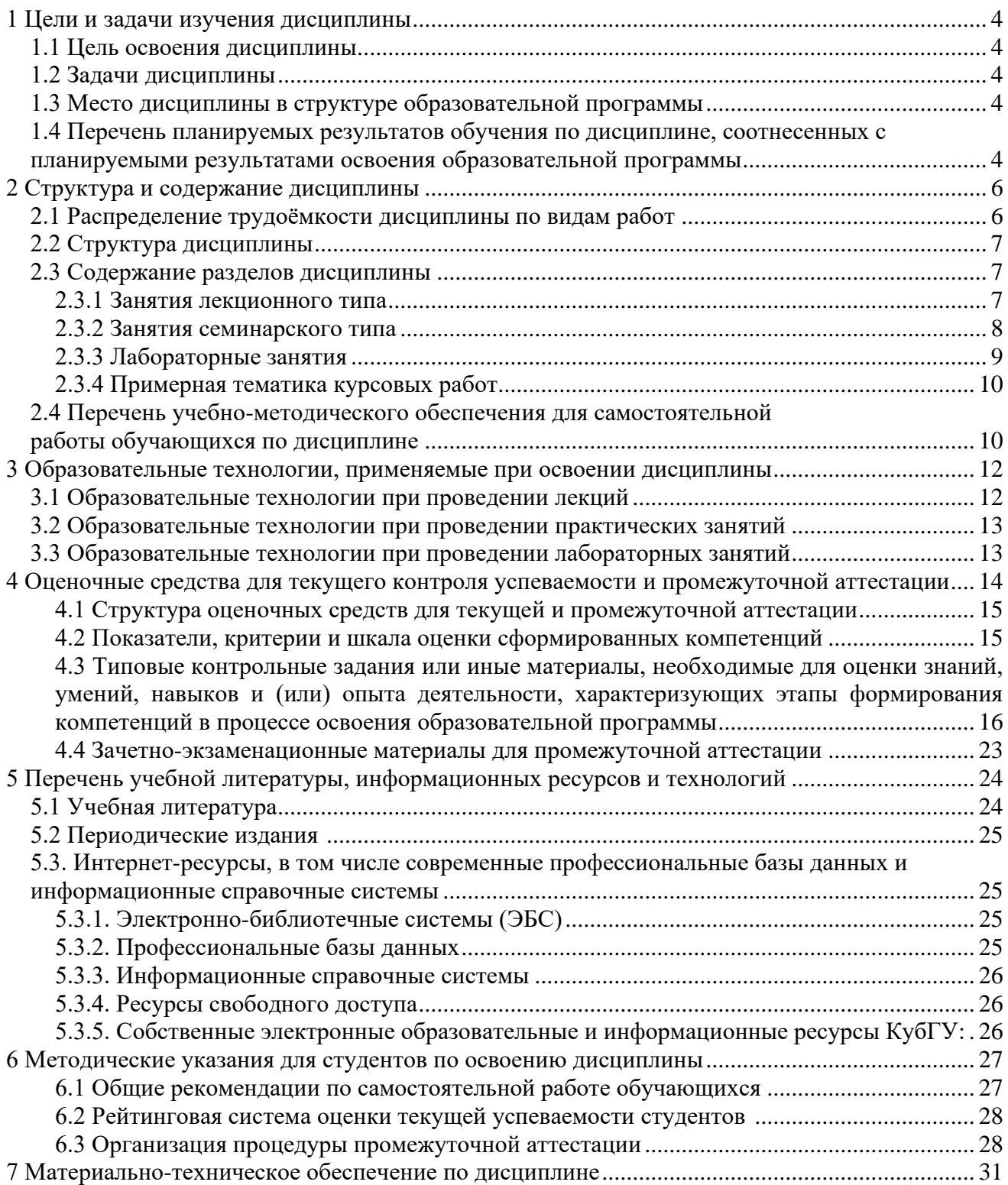

# **1 Цели и задачи изучения дисциплины**

#### **1.1 Цель освоения дисциплины**

Целью освоения дисциплины «Основы искусственного интеллекта» является:

– формирование систематических знаний о современных методах информатики, её месте и роли в системе наук;

– расширение и углубление понятий теоретической информатики, искусственного интеллекта;

– развитие абстрактного мышления, пространственных представлений, вычислительной, алгоритмической культур и общей математической и информационной культуры.

#### **1.2 Задачи дисциплины**

Изучение дисциплины «Основы искусственного интеллекта» направлена на формирование у студентов следующих компетенций:

УК-1 Способен осуществлять поиск, критический анализ и синтез информации, применять системный подход для решения поставленных задач.

ПК-2 Способен применять предметные знания при реализации образовательного процесса.

ПК-3 Способен организовать деятельность обучающихся, направленную на развитие интереса к учебному предмету в рамках урочной и внеурочной деятельности.

В соответствие с этим ставятся следующие задачи дисциплины:

− стимулирование формирования общекультурных компетенций бакалавра через развитие культуры мышления в аспекте применения на практике современных методов искусственного интеллекта;

− расширение систематизированных знаний в области математики и информатики для обеспечения возможности применять предметные знания при реализации образовательного процесса;

− обеспечение условий для активизации познавательной и исследовательской деятельности студентов и формирование у них опыта использования методов искусственного интеллекта в ходе решения практических задач профессиональной деятельности в сфере образования, опыта поиска, критического анализа и синтеза информации, применения системного подхода.

### **1.3 Место дисциплины в структуре образовательной программы**

Дисциплина «Основы искусственного интеллекта» относится к части учебного плана, формируемой участниками образовательных отношений. Она изучается в самом конце обучения (10 семестр). Для ее освоения студенты используют знания, умения, навыки, сформированные в ходе изучения всего курса математики и информатики, в том числе таких дисциплин как «Дискретная математика», «Математическая логика», «Программирование», «Теоретические основы информатики», «Компьютерное моделирование», «Информационные системы». Освоение данной дисциплины завершает обучение по блоку предметных знаний по профилю «Информатика» и является основой для итоговой аттестации.

## **1.4 Перечень планируемых результатов обучения по дисциплине, соотнесенных с планируемыми результатами освоения образовательной программы**

Изучение данной учебной дисциплины направлено на формирование у студентов следующих компетенций:

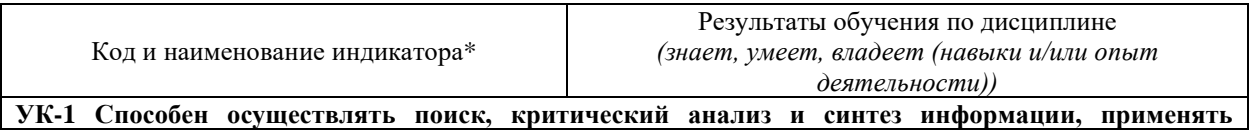

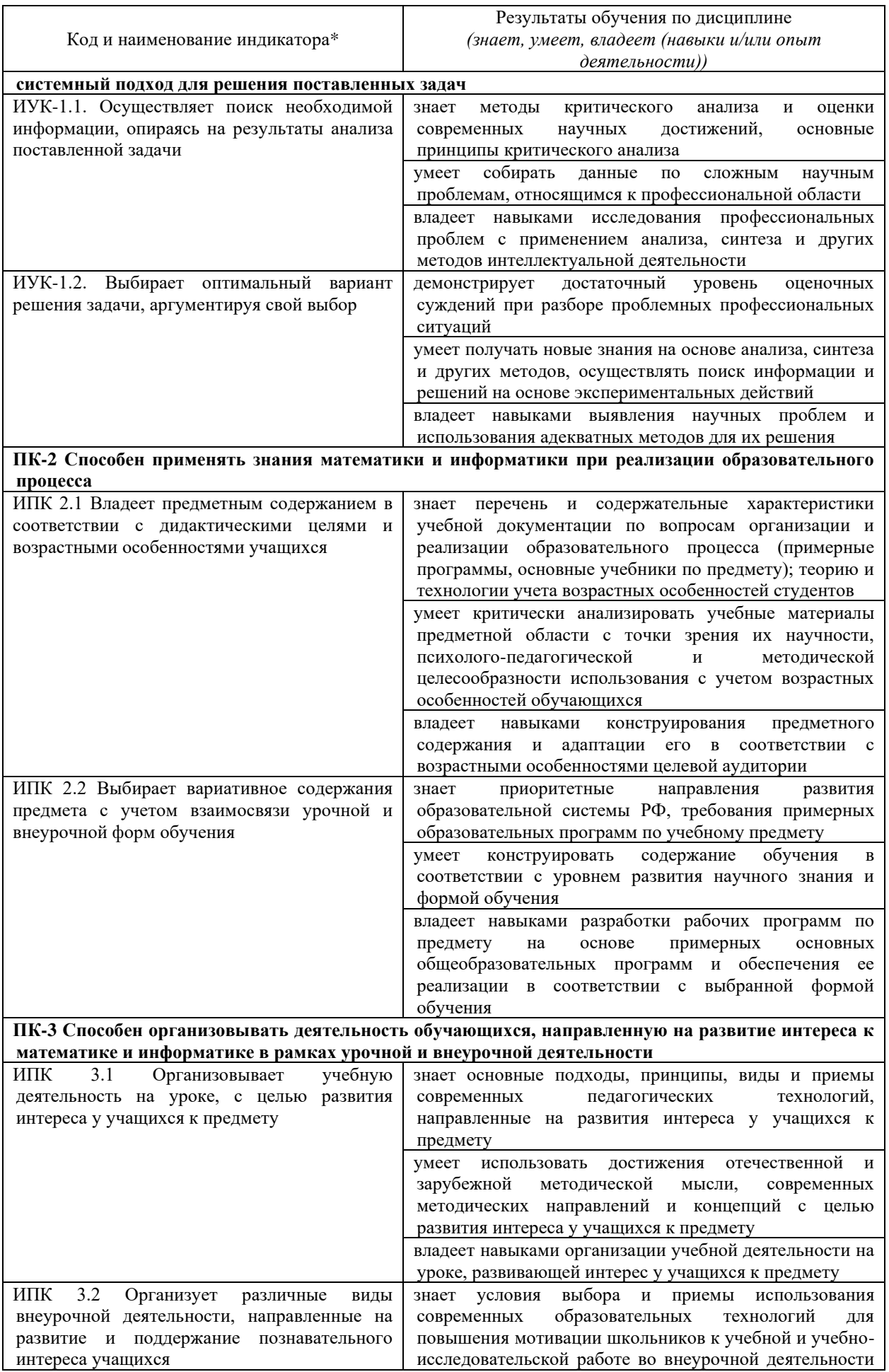

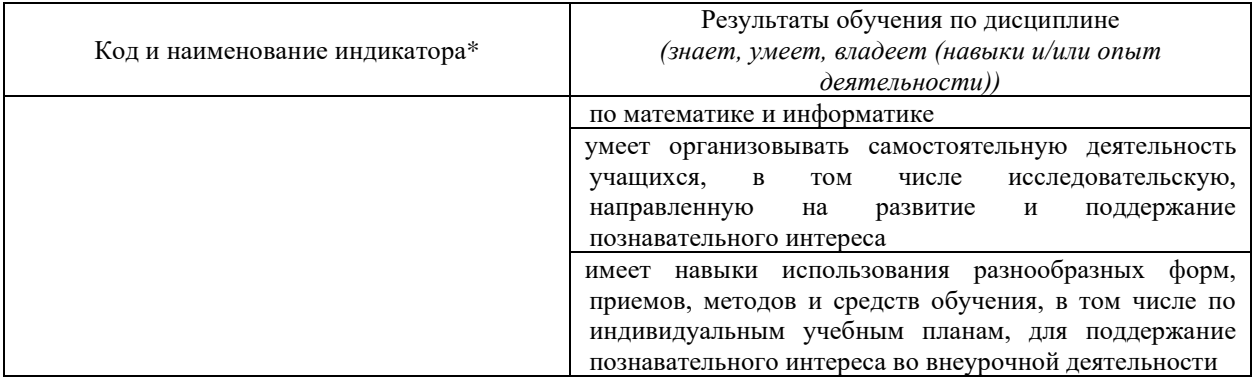

# **2 Структура и содержание дисциплины**

## **2.1 Распределение трудоёмкости дисциплины по видам работ**

Общая трудоёмкость дисциплины составляет 3 зачётных ед. (108 часов), их распределение по видам работ представлено в таблице

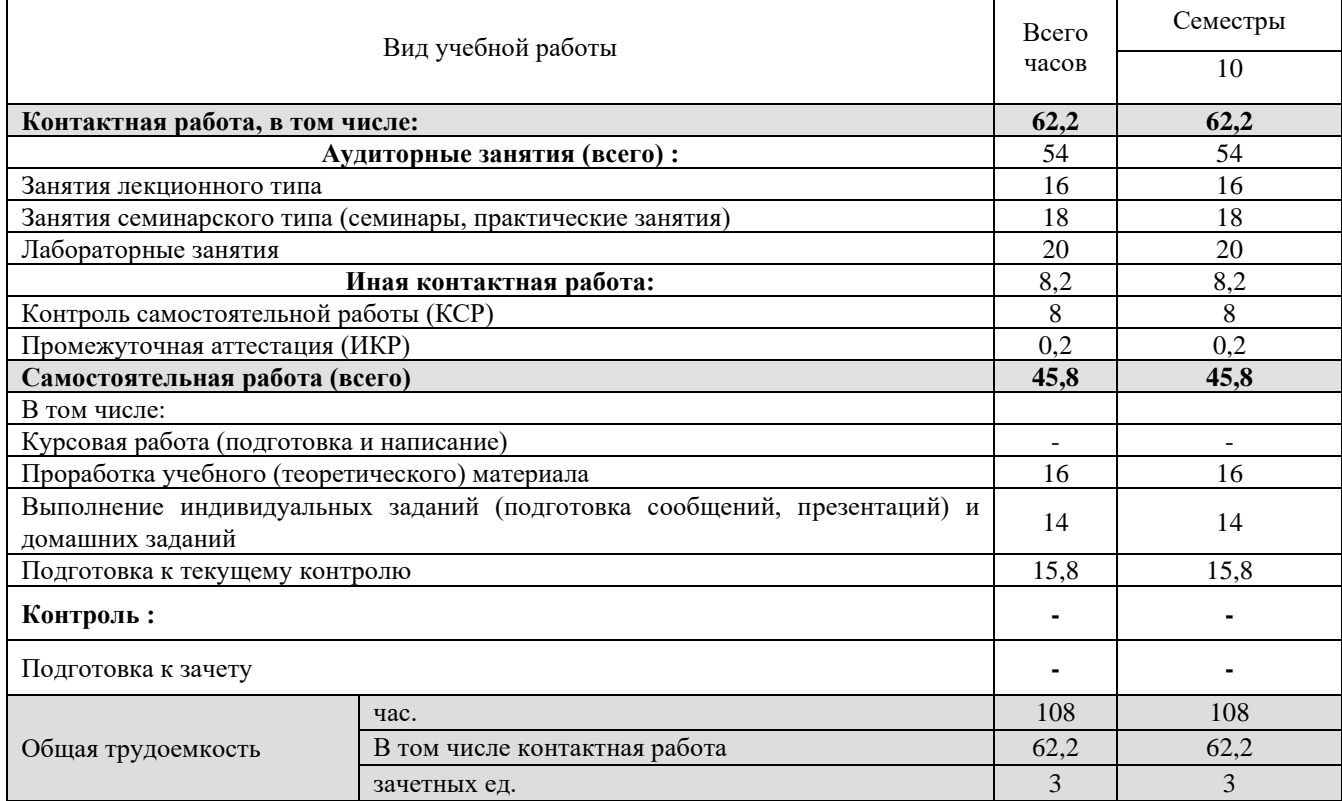

# **2.2 Структура дисциплины**

Распределение видов учебной работы и их трудоемкости по разделам дисциплины.

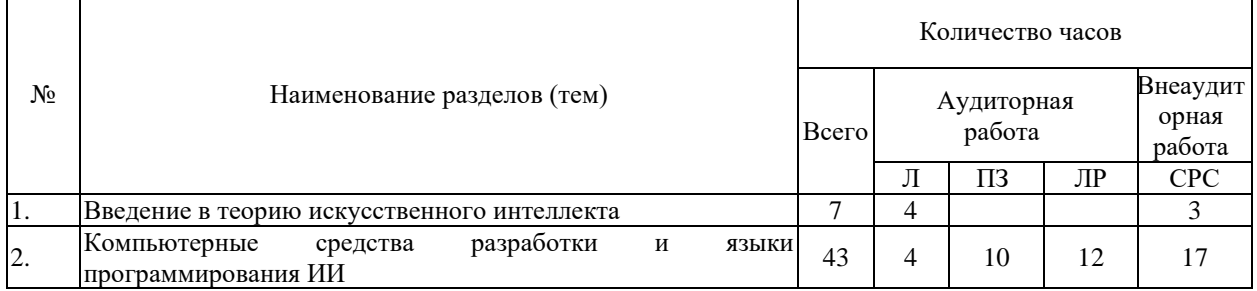

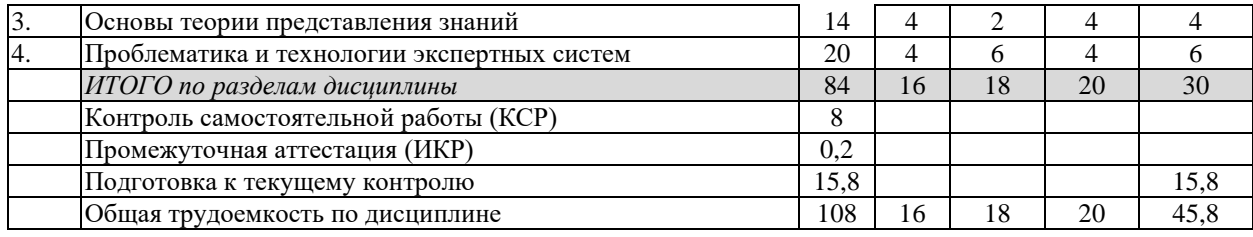

# 2.3 Содержание разделов дисциплины

# **2.3.1 Занятия лекционного типа**

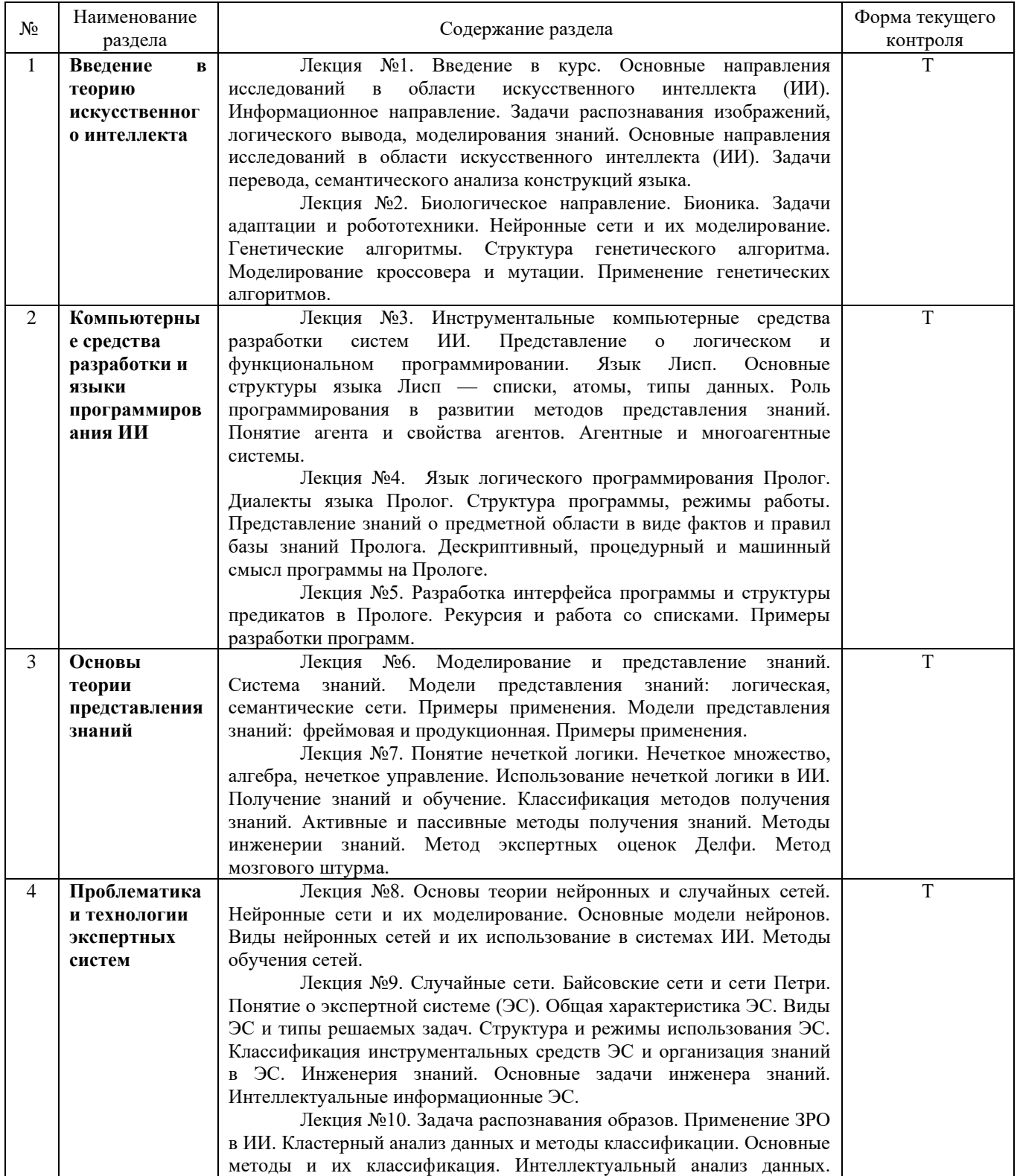

Примечание: УП – устный (письменный) опрос, Т – тестирование, КР – контрольная работа, Э<br>- эссе, К – коллоквиум; ПР – практическая работа.

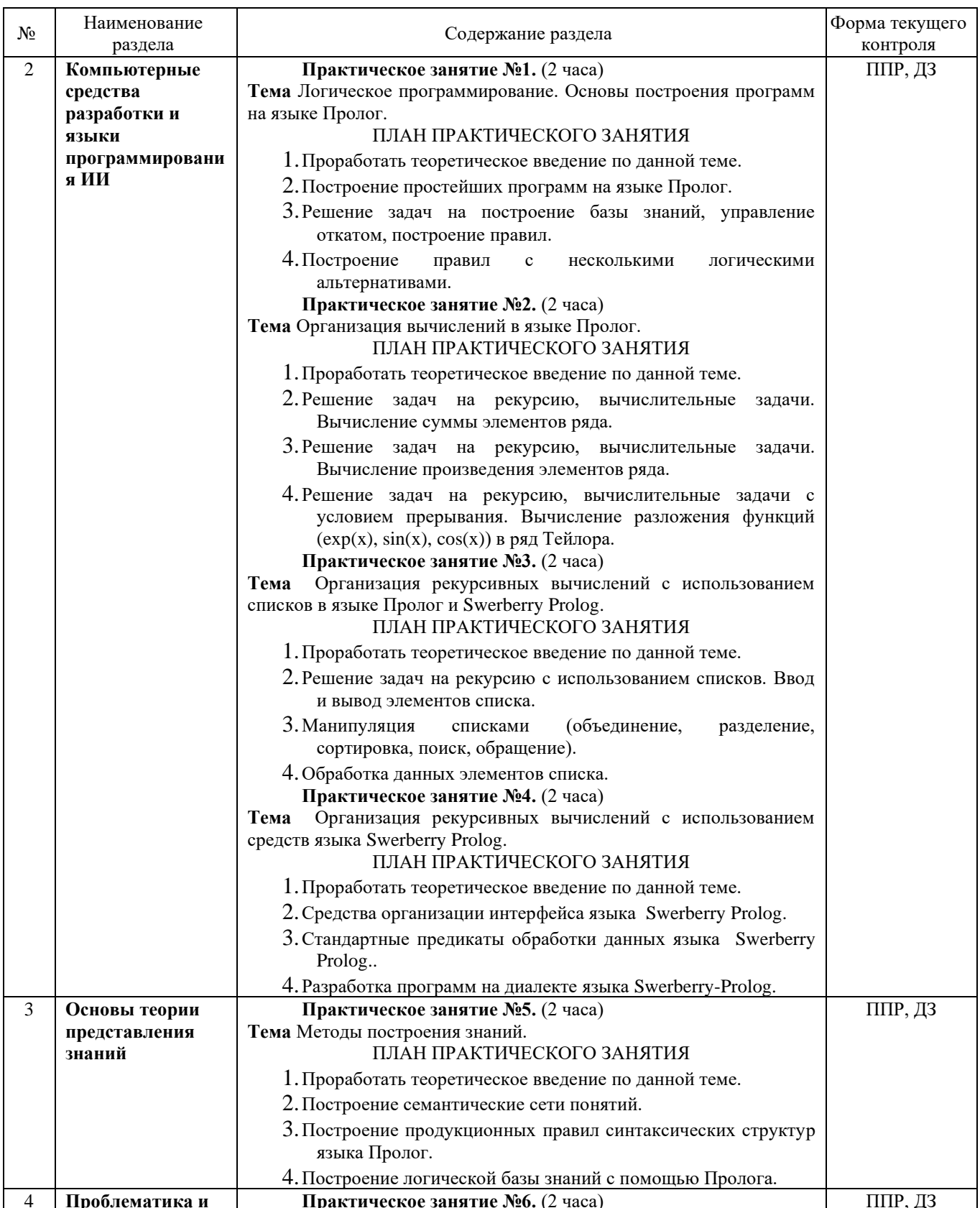

# 2.3.2 Занятия семинарского типа

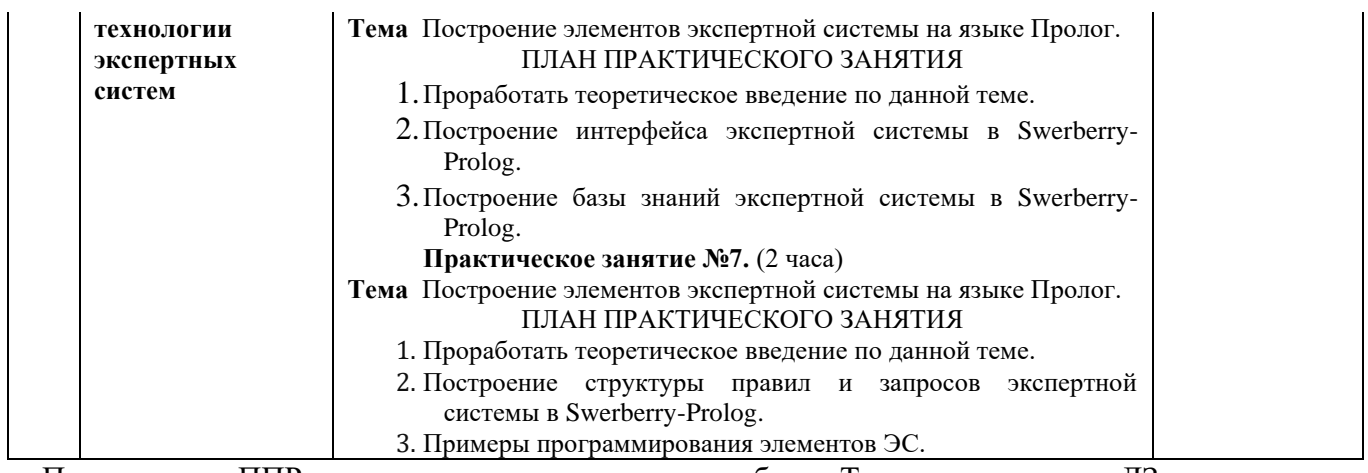

Примечание: ППР – письменная проверочная работа, Т – тестирование, ДЗ – домашнее задание.

# **2.3.3 Лабораторные занятия**

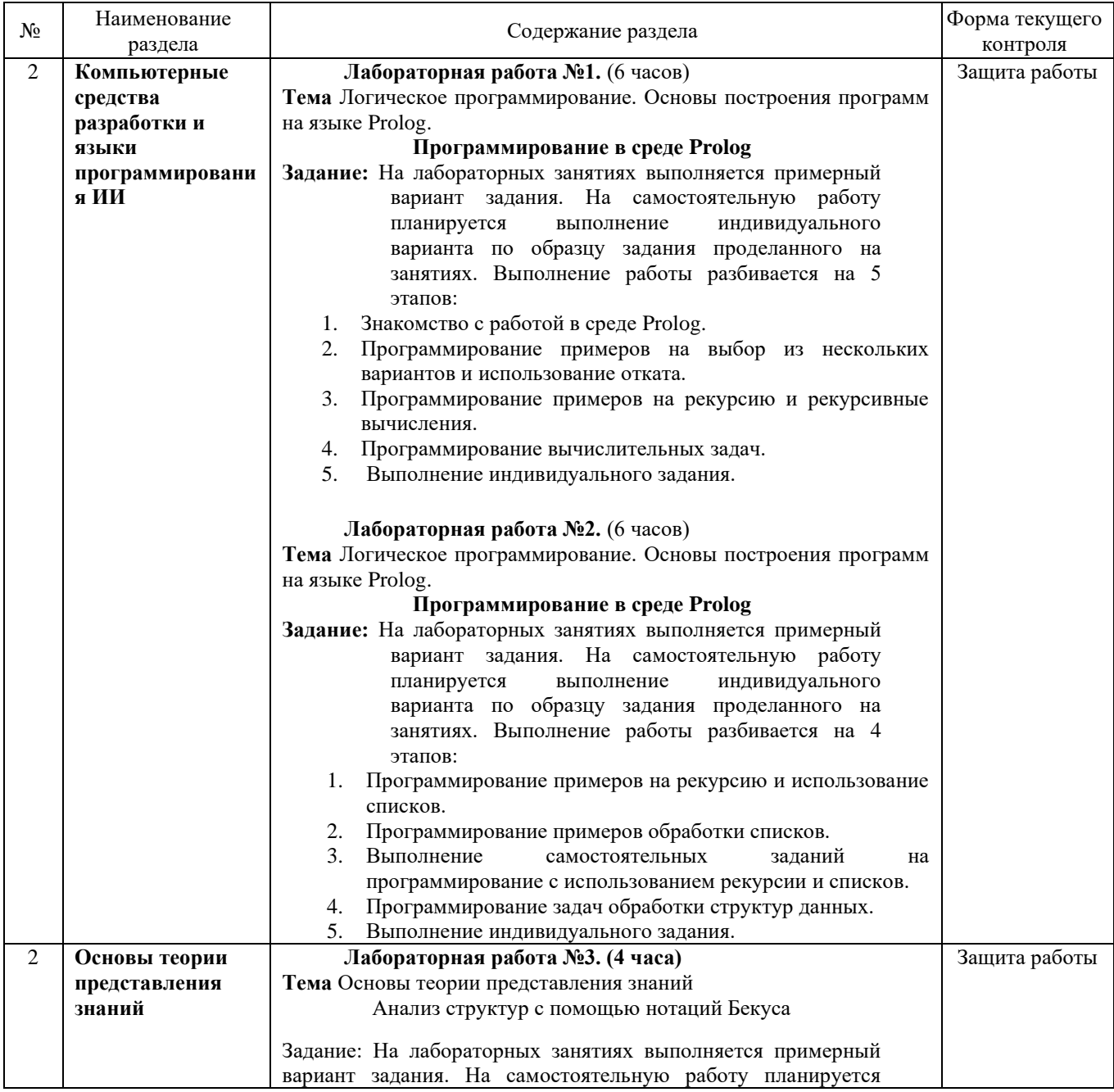

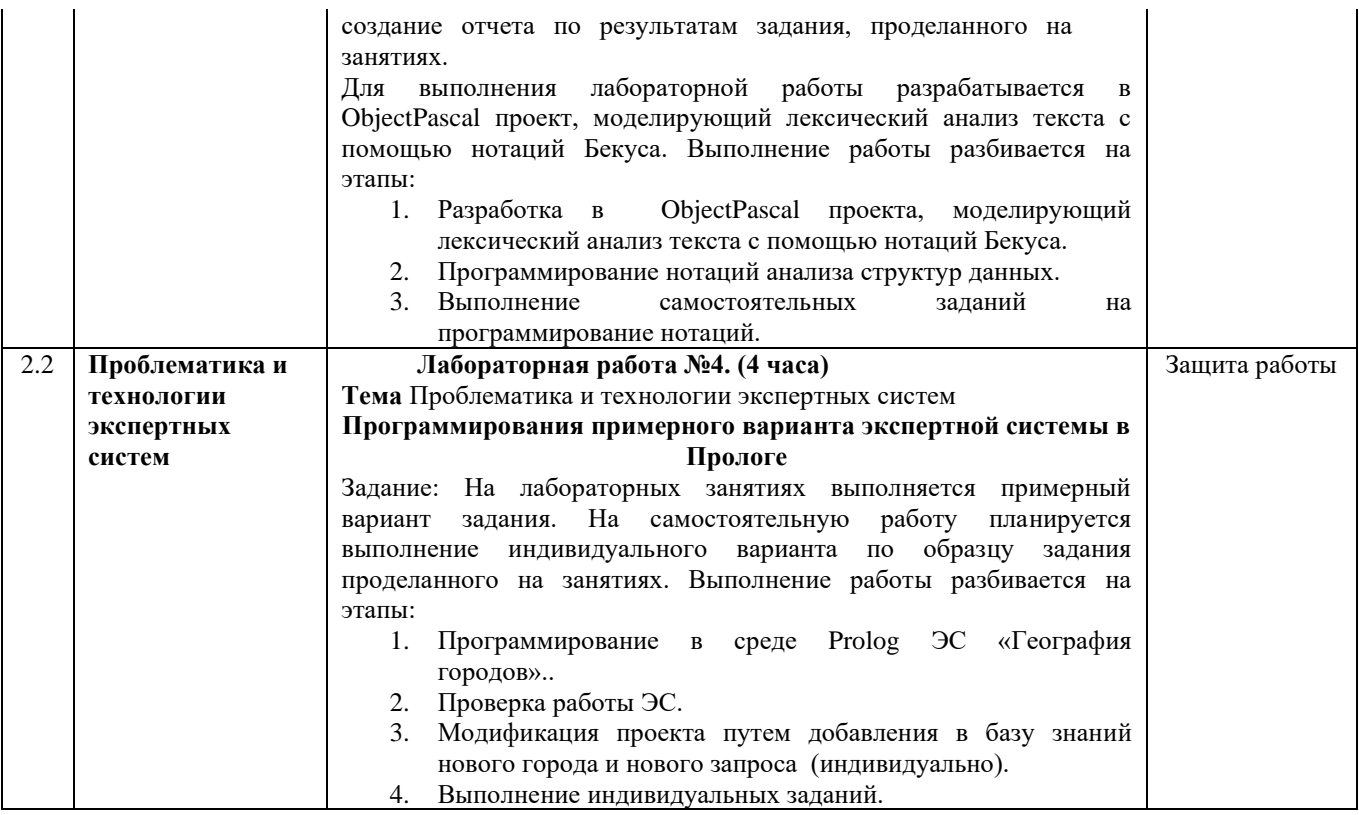

# **2.3.4 Примерная тематика курсовых работ**

Курсовые работы не предусмотрены учебным планом.

# **2.4 Перечень учебно-методического обеспечения для самостоятельной работы обучающихся по дисциплине**

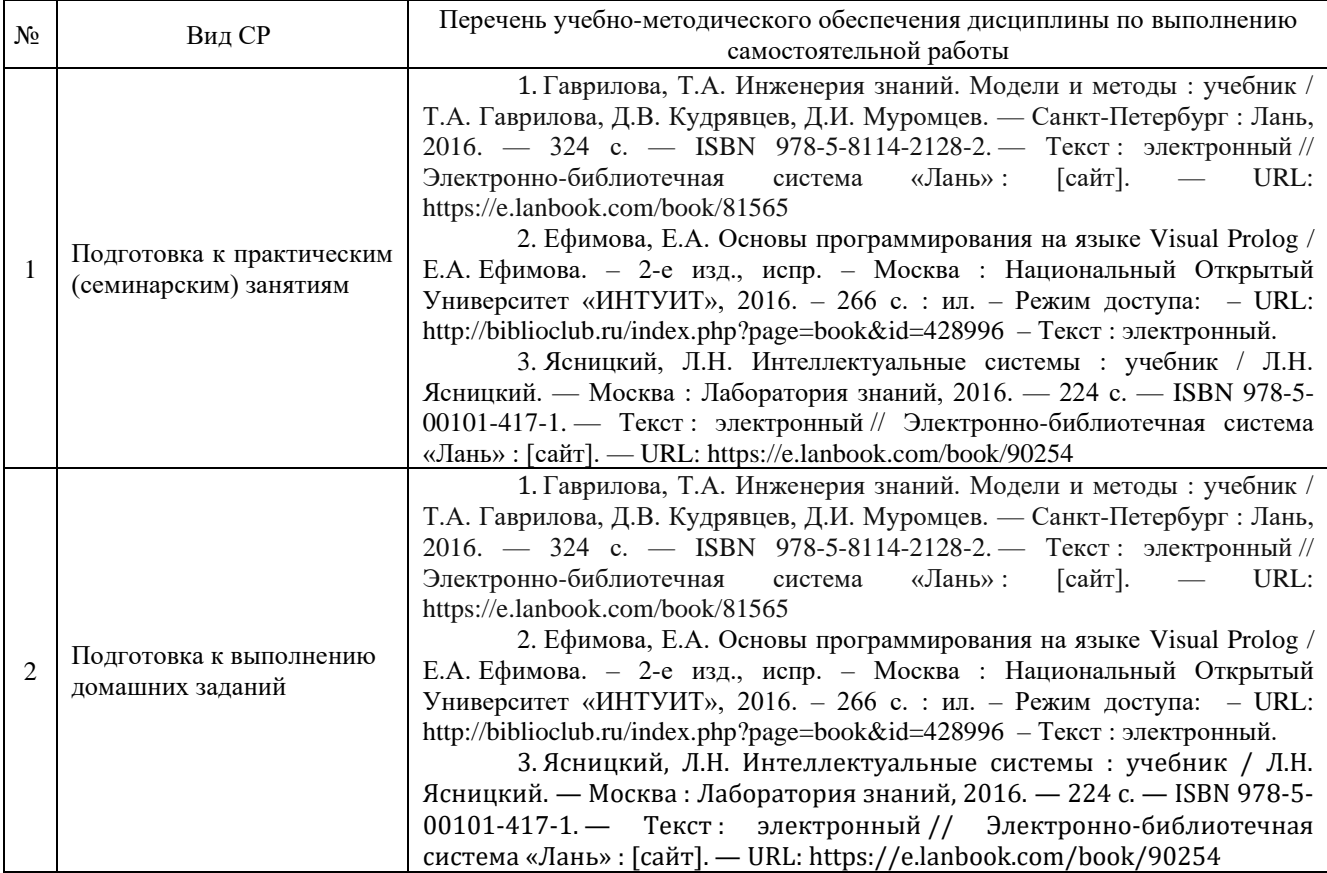

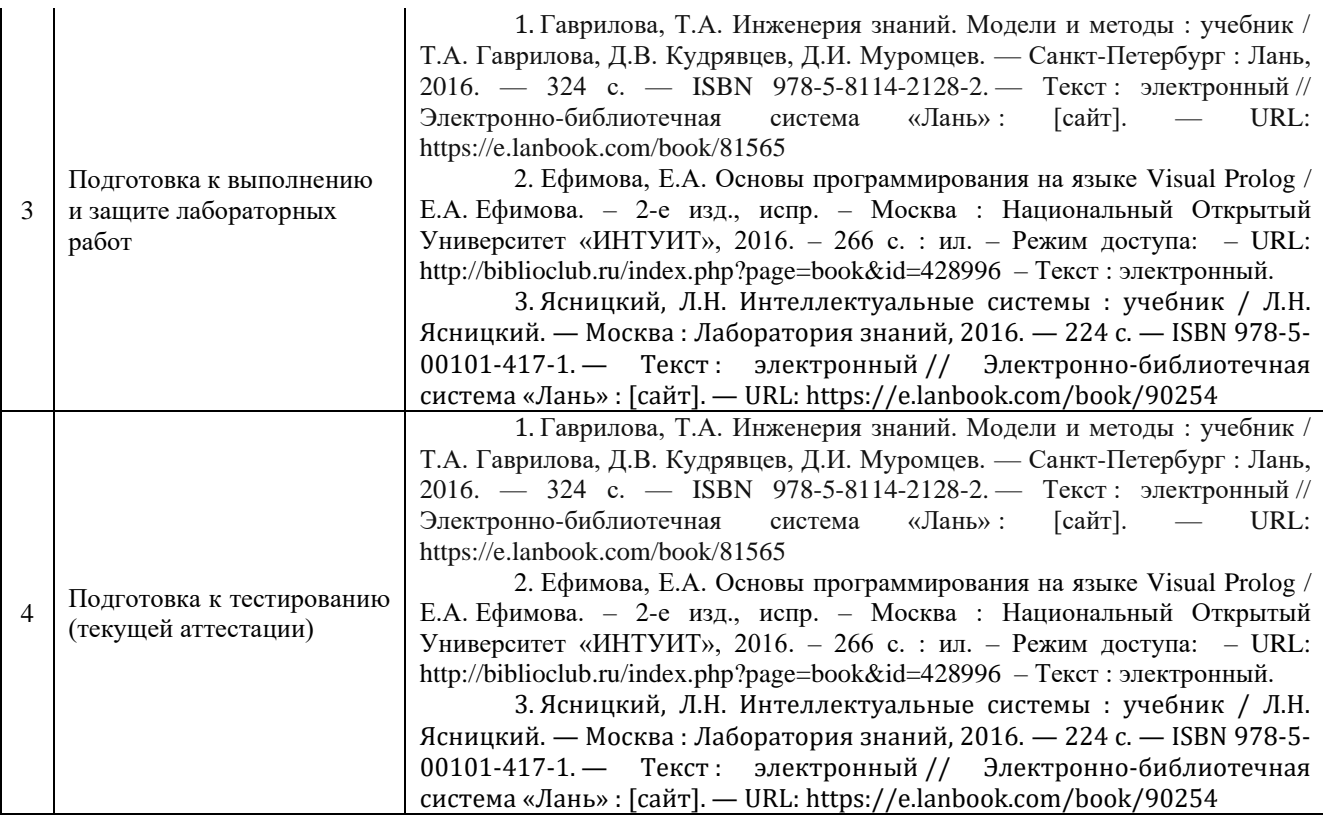

Учебно-методические материалы для самостоятельной работы обучающихся из числа инвалидов и лиц с ограниченными возможностями здоровья (ОВЗ) предоставляются в формах, адаптированных к ограничениям их здоровья и восприятия информации:

для лиц с нарушениями зрения:

– в печатной форме увеличенным шрифтом,

– в форме электронного документа,

для лиц с нарушениями слуха:

– в печатной форме,

– в форме электронного документа.

для лиц с нарушениями опорно-двигательного аппарата:

– в печатной форме,

– в форме электронного документа,

Данный перечень может быть дополнен и конкретизирован в зависимости от контингента обучающихся.

### **3 Образовательные технологии, применяемые при освоении дисциплины**

С целью формирования и развития профессиональных навыков обучающихся, в соответствии с требованиями ФГОС ВО по направлению подготовки, для реализация компетентностного подхода программа предусматривает широкое использование в учебном процессе следующих форм учебной работы:

– активные формы (лекция, вводная лекция, обзорная лекция, заключительная лекция, презентация);

– интерактивные формы (практическое занятие, семинар, компьютерная симуляция, коллоквиум);

– внеаудиторные формы (консультация, практикум, самостоятельная работа, подготовка реферата, написание курсовой работы);

– формы контроля знаний (групповой опрос, контрольная работа, практическая работа, тестирование, коллоквиум, зачёт, экзамен).

#### **3.1 Образовательные технологии при проведении лекций**

Лекция – одна из основных форм организации учебного процесса, представляющая собой устное, монологическое, систематическое, последовательное изложение преподавателем учебного материала. Она предшествует всем другим формам организации учебного процесса, позволяет оперативно актуализировать учебный материал дисциплины. Для повышения эффективности лекций целесообразно воспользоваться следующими рекомендациями:

- четко и ясно структурировать занятие;
- рационально дозировать материал в каждом из разделов;
- использовать простой, доступный язык, образную речь с примерами и сравнениями;
- отказаться, насколько это возможно, от иностранных слов;
- использовать наглядные пособия, схемы, таблицы, модели, графики и т. п.;
- применять риторические и уточняющие понимание материала вопросы;
- обращаться к техническим средствам обучения.

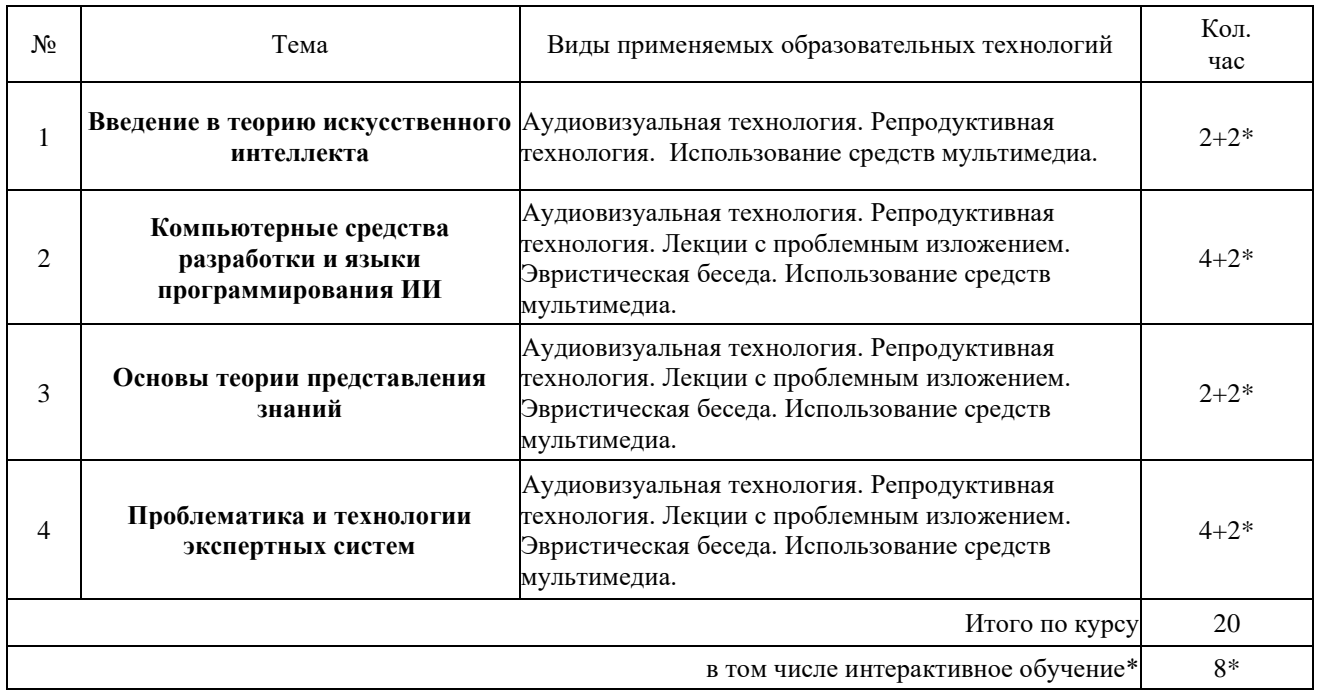

Аудиовизуальная технология – основная информационная технология обучения, осуществляемая с использованием носителей информации, предназначенных для восприятия человеком по двум каналам одновременно зрительному и слуховому при помощи соответствующих технических устройств, а также закономерностей, принципов и особенностей представления и восприятия аудиовизуальной информации.

#### **3.2 Образовательные технологии при проведении практических занятий**

Практическое (семинарское) занятие – основная интерактивная форма организации учебного процесса, дополняющая теоретический курс или лекционную часть учебной дисциплины и призванная помочь обучающимся освоиться в «пространстве» дисциплины; самостоятельно оперировать теоретическими знаниями на конкретном учебном материале. Для практического занятия в качестве темы выбирается обычно такая учебная задача, которая предполагает не существенные эвристические и аналитические напряжения и продвижения, а потребность обучающегося «потрогать» материал, опознать в конкретном то общее, о чем говорилось в лекции.

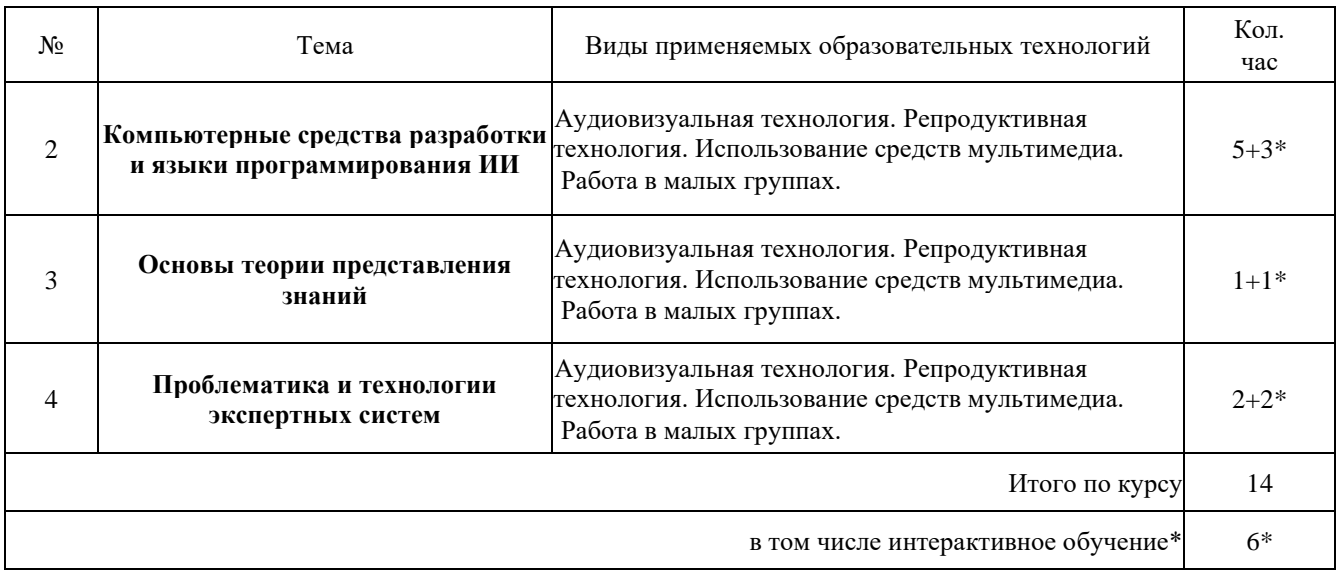

### **3.3 Образовательные технологии при проведении лабораторных занятий**

Лабораторные занятие основная интерактивная форма организации учебного процесса, дополняющая теоретический курс или лекционную часть учебной дисциплины и призванная закрепить усвоение умений и владений формируемой компетенции, самостоятельно оперировать теоретическими знаниями на конкретном учебном материале. Для лабораторных занятий по данному предмету в качестве темы выбирается обычно такая учебная задача, которая предполагает индивидуальное использование компьютерной техники, разработку проектов, работу в малых группах.

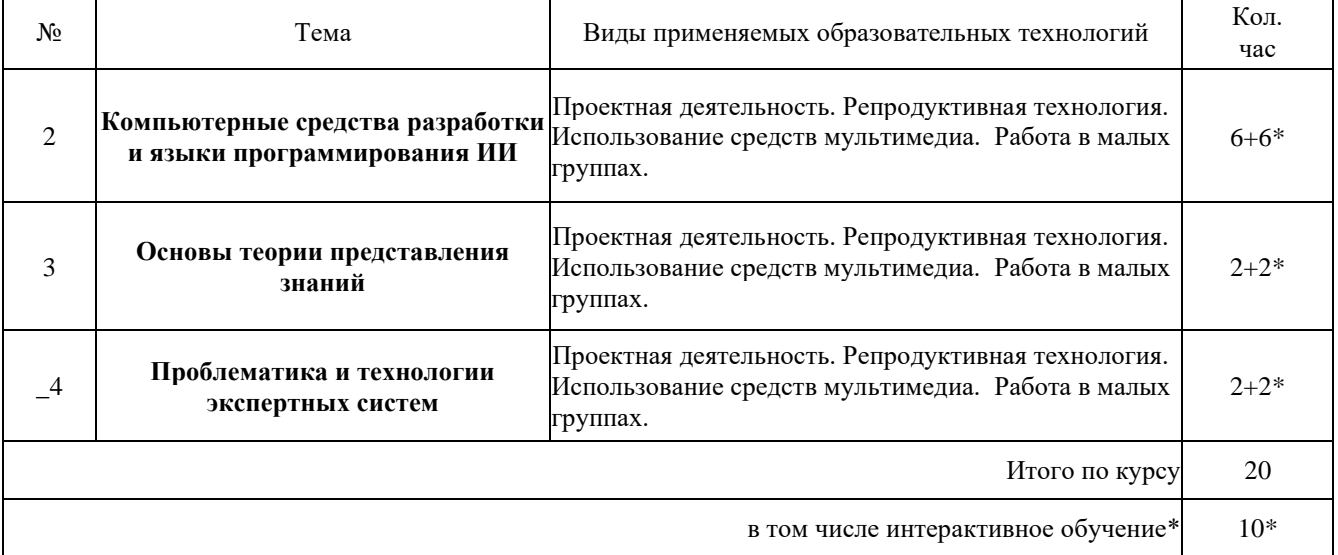

## **4 Оценочные средства для текущего контроля успеваемости и промежуточной аттестации**

Оценочные средства предназначены для контроля и оценки образовательных достижений обучающихся, освоивших программу учебной дисциплины «Основы искусственного интеллекта». Оценочные средства включает контрольные материалы для проведения **текущего контроля** в формах тестовых заданий (Т), заданий для практической работы (П) и **промежуточной аттестации** в форме вопросов к экзамену (Э). Оценочные средства для инвалидов и лиц с ограниченными возможностями здоровья выбираются с учетом их индивидуальных психофизических особенностей.

– при необходимости инвалидам и лицам с ограниченными возможностями здоровья предоставляется дополнительное время для подготовки ответа на экзамене;

– при проведении процедуры оценивания результатов обучения инвалидов и лиц с ограниченными возможностями здоровья предусматривается использование технических средств, необходимых им в связи с их индивидуальными особенностями;

– при необходимости для обучающихся с ограниченными возможностями здоровья и инвалидов процедура оценивания результатов обучения по дисциплине может проводиться в несколько этапов.

Процедура оценивания результатов обучения инвалидов и лиц с ограниченными возможностями здоровья по дисциплине (модулю) предусматривает предоставление информации в формах, адаптированных к ограничениям их здоровья и восприятия информации:

Для лиц с нарушениями зрения:

- в печатной форме увеличенным шрифтом,
- в форме электронного документа.
- Для лиц с нарушениями слуха:

– в печатной форме,

- в форме электронного документа.
- Для лиц с нарушениями опорно-двигательного аппарата:
- в печатной форме,
- в форме электронного документа.

Данный перечень может быть конкретизирован в зависимости от контингента обучающихся.

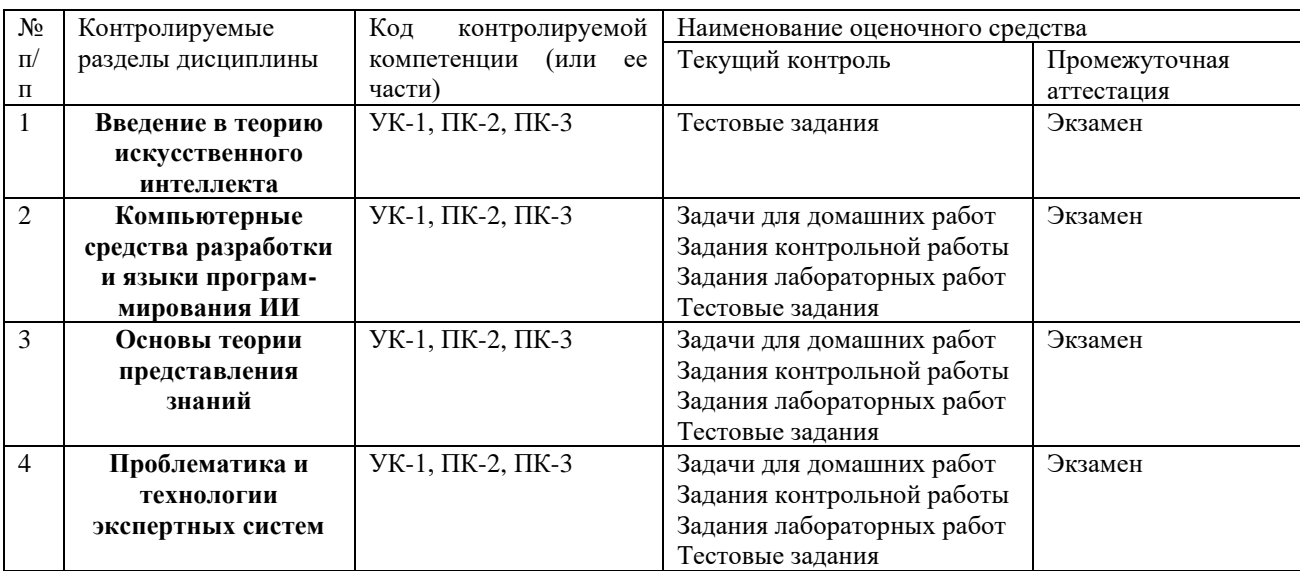

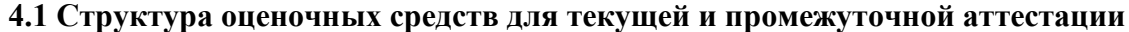

#### **4.2 Показатели, критерии и шкала оценки сформированных компетенций**

Продвинутый уровень – полная сформированность и устойчивость всех компетенций, охваченных компетентностной моделью.

Базовый уровень – прочная сформированность и устойчивость компетенций, охваченных компетентностной моделью.

Пороговый уровень – достаточная (фрагментарная) сформированность компетенций, охваченных компетентностной моделью.

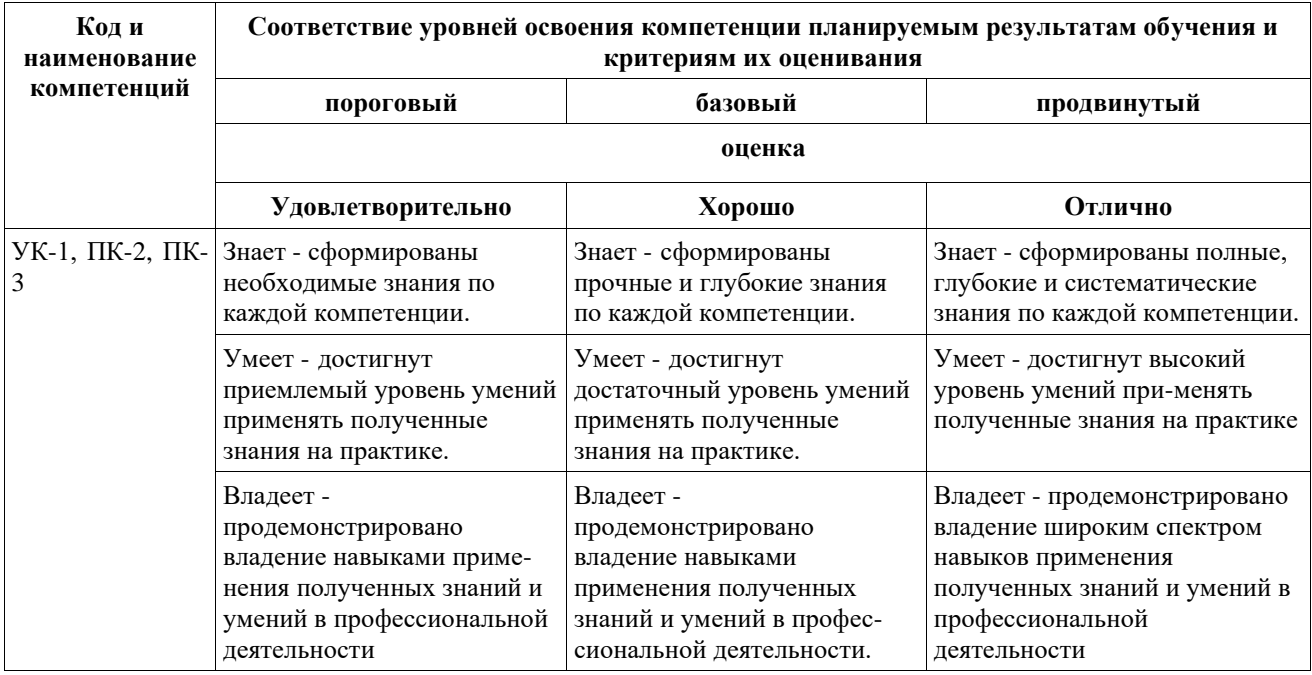

## 4.3 Типовые контрольные задания или иные материалы, необходимые для оценки знаний, умений, навыков и (или) опыта деятельности, характеризующих этапы формирования компетенций в процессе освоения образовательной программы

### Примерные вопросы для устного опроса

Для текущего контроля устного опроса не предусмотрено

#### Примерные тестовые задания для текущей аттестации

#### Тестовые задания разделов №1-2

(Указать один правильный ответ)

39. Укажите неверное утверждение... (один ответ)

1) Для обозначения анонимной переменной в Прологе используется знак #

2) Для обозначения пустого списка используются две квадратных скобки

3) Для деления списка на голову и хвост используется знак |

4) Для разделения элементов списка используется запятая

5) Головой списка является первый элемент списка

40. Укажите неверное утверждение... (один ответ)

1) Если действие выполнено до вызова рекурсии, то это использование "подъема"

2) Рекурсия в прологе - это вызов предикатом самого себя

3) Если действие выполнено после вызова рекурсии, то это использование "подъема"

4) В Прологе откат при неуспешном поиске называется бектрекингом

5) В Прологе рекурсия заменяет оператор цикла

44. Укажите неверное утверждение... (один ответ)

1) Для обозначения анонимной переменной в Прологе используется знак

2) Для обозначения пустого списка используются две квадратных скобки

3) Для деления списка на голову и хвост используется знак:

4) Для разделения элементов списка используется запятая

5) Головой списка является первый элемент списка

45. Укажите неверное утверждение... (один ответ)

1) Для обозначения анонимной переменной в Прологе используется знак

2) Для обозначения пустого списка используются две круглых скобки

3) Для деления списка на голову и хвост используется знак |

4) Для разделения элементов списка используется запятая

5) Головой списка является первый элемент списка

46.Укажите неверное утверждение... (один ответ)

1) Для обозначения анонимной переменной в Прологе используется знак \_

2) Для обозначения пустого списка используются две квадратных скобки

3) Для деления списка на голову и хвост используется знак |

4) Для разделения элементов списка используется точка с запятой

5) Головой списка является первый элемент списка

47.Укажите неверное утверждение... (один ответ)

1) Если действие выполнено до вызова рекурсии, то это использование "спуска"

2) Рекурсия в прологе - это вызов предикатом самого себя

3) Если действие выполнено после вызова рекурсии, то это использование "спуска"

4) В Прологе откат при неуспешном поиске называется бектрекингом

5) В Прологе рекурсия заменяет оператор цикла

48.Укажите неверное утверждение... (один ответ)

1) Если действие выполнено до вызова рекурсии, то это использование "спуска"

2) Рекурсия в прологе - это вызов предиката дважды

3) Если действие выполнено после вызова рекурсии, то это использование "подъема"

4) В Прологе откат при неуспешном поиске называется бектрекингом

5) В Прологе рекурсия заменяет оператор цикла

49.Укажите неверное утверждение... (один ответ)

1) Если действие выполнено до вызова рекурсии, то это использование "спуска"

2) Рекурсия в прологе - это вызов предикатом самого себя

3) Если действие выполнено после вызова рекурсии, то это использование "подъема"

4) В Прологе откат при неуспешном поиске называется трассировкой

5) В Прологе рекурсия заменяет оператор цикла

50.Укажите неверное утверждение... (один ответ)

1) Если действие выполнено до вызова рекурсии, то это использование "спуска"

2) Рекурсия в прологе - это вызов предикатом самого себя

3) Если действие выполнено после вызова рекурсии, то это использование "подъема"

4) В Прологе откат при неуспешном поиске называется бектрекингом

5) В Прологе рекурсия заменяет оператор списка

55.Какое из правил выводит элементы списка на экран? (один ответ)

1) wr(X) :-  $X=[]$ ;  $X=[H|Y]$ , write(H), nl, wr(Y).

2) wr(X,R,Z) :- X=[], Z=R ; X=[H|Y], R1=[H|R], wr(Y,R1,Z).

3) wr(X,K) :- X=[], write(K) ; X=[H|Y], K1=K+1, wr(Y,K1).

4)  $wr(X,K,N)$  :-  $X=[, N=K ; X=[H|Y], K1=K+H, wr(Y,K1,N).$ 

5) wr(["Иванов","Петров", "Сидоров", "Павлов", "Федоров"]).

56.Какое из правил определяет количество элементов в списке? (один ответ)

1) wr(X) :-  $X=[]$ ;  $X=[H|Y]$ , write(H), nl, wr(Y).

2) wr(X,R,Z) :- X=[], Z=R ; X=[H|Y], R1=[H|R], wr(Y,R1,Z).

3) wr(X,K) :- X=[], write(K) ; X=[H|Y], K1=K+1, wr(Y,K1).

4) wr(X,K,N) :- X=[], N=K ; X=[H|Y], K1=K+H, wr(Y,K1,N).

5) wr(["Иванов","Петров", "Сидоров", "Павлов", "Федоров"]).

57.Какое из правил строит перевернутый список? (один ответ)

1) wr(X) :-  $X=[1; X=[H|Y]$ , write(H), nl, wr(Y).

2) wr(X,R,Z) :- X=[], Z=R ; X=[H|Y], R1=[H|R], wr(Y,R1,Z).

3) wr(X,K) :- X=[], write(K) ; X=[H|Y], K1=K+1, wr(Y,K1).

4) wr(X,K,N) :- X=[], N=K ; X=[H|Y], K1=K+H, wr(Y,K1,N).

5) wr(["Иванов","Петров", "Сидоров", "Павлов", "Федоров"]).

58.Какое из правил определяет сумму элементов списка? (один ответ)

1) wr(X) :-  $X=[]$ ;  $X=[H|Y]$ , write(H), nl, wr(Y).

2) wr(X,R,Z) :- X=[], Z=R ; X=[H|Y], R1=[H|R], wr(Y,R1,Z).

3) wr(X,K) :- X=[], write(K) ; X=[H|Y], K1=K+1, wr(Y,K1).

4) wr(X,K,N) :- X=[], N=K ; X=[H|Y], K1=K+H, wr(Y,K1,N).

5) wr(["Иванов","Петров", "Сидоров", "Павлов", "Федоров"]).

59.Какое из выражений является фактом для инициализации списка? (один ответ)

1) wr(X) :-  $X=[]$ ;  $X=[H|Y]$ , write(H), nl, wr(Y).

2) wr(X,R,Z) :- X=[], Z=R ; X=[H|Y], R1=[H|R], wr(Y,R1,Z).

3) wr(X,K) :- X=[], write(K) ; X=[H|Y], K1=K+1, wr(Y,K1).

4) wr(X,K,N) :- X=[], N=K ; X=[H|Y], K1=K+H, wr(Y,K1,N).

5) wr(["Иванов","Петров", "Сидоров", "Павлов", "Федоров"]).

62.Укажите неверное утверждение... (один ответ)

1) Массив в Прологе используют вместо списка

2) Для обозначения пустого списка используются две квадратных скобки

3) Для деления списка на голову и хвост используется знак |

4) Для разделения элементов списка используется запятая

5) Головой списка является первый элемент списка

126.Какой из вариантов среды Пролога разработан фирмой Afany Software? (один ответ)

1) Turbo Prolog

2) Visual Prolog

3) Strawberry Prolog

4) B-Prolog

5) Amzi Prolog

127.Какой из вариантов среды Пролога разработан в болгарской академии наук? (один ответ)

1) Turbo Prolog

2) Visual Prolog

3) Strawberry Prolog

4) B-Prolog

5) Amzi Prolog

128.Какой из вариантов среды Пролога не является свободно распространяемым? (один ответ)

1) Turbo Prolog

2) Visual Prolog

3) Strawberry Prolog

4) B-Prolog

5) Amzi Prolog

129.Какой из вариантов среды Пролога имеет специальный логический сервер? (один ответ)

1) Turbo Prolog

2) Visual Prolog

3) Strawberry Prolog

4) B-Prolog

5) Amzi Prolog

130.Укажите неверное утверждение... (один ответ)

1) Список в Прологе используют вместо массива

2) Для обозначения пустого списка используются две квадратных скобки

3) Для деления списка на голову и хвост используется знак |

4) Для разделения элементов списка используется запятая

5) Головой списка является последний элемент списка

131.Какой из предикатов Strawberry Prolog создает окно? (один ответ)

1) window

2) mpopup

3) menu

4) pop\_up

5) yes\_no

132.Какой из предикатов Strawberry Prolog создает выпадающее подменю? (один ответ)

1) window

2) mpopup

3) menu

4) pop\_up

5) yes\_no

133.Какой из предикатов Strawberry Prolog создает пункт меню? (один ответ)

1) window

2) mpopup

3) menu

4) pop\_up

5) yes\_no

134.Какой из терминов - константа Strawberry Prolog? (один ответ)

1) window

2) mpopup

3) menu

4) pop\_up

5) yes\_no

135.Какой из предикатов Strawberry Prolog создает диалог? (один ответ)

1) window

2) mpopup

3) menu

4) pop\_up

5) yes\_no

#### **Тестовые задания разделов №3-4**

#### *(Указать один правильный ответ)*

1.Кто из ученых разработал правило обучения нейронов? (один ответ) 1) Лотфи Заде 2) Бекус 3) Минский 4) Делфи 5) Хебб 2.Какая из моделей представления знаний использует демонов? (один ответ) 1) Логическая 2) Продукционная 3) Фреймовая 4) Семантическая сеть 5) Реляционная 3.Какая из моделей представления знаний используется в нотациях Бекуса? (один ответ) 1) Логическая 2) Продукционная 3) Фреймовая 4) Семантическая сеть 5) Реляционная 4.Какая из моделей представления знаний использует тезаурус? (один ответ) 1) Логическая 2) Продукционная 3) Фреймовая 4) Семантическая сеть 5) Реляционная 5.Кто из ученых разработал основы нечеткой логики? (один ответ) 1) Лотфи Заде 2) Бекус 3) Минский 4) Делфи 5) Хебб 6.Кто из ученых разработал основы фреймовой модели? (один ответ) 1) Лотфи Заде 2) Бекус 3) Минский 4) Делфи 5) Хебб 7.Кто из ученых разработал модель компилятора с помощью продукционных правил? (один ответ) 1) Лотфи Заде 2) Бекус 3) Минский 4) Делфи 5) Хебб 8.Какое из имен используется для названия метода экспертной оценки? (один ответ) 1) Лотфи Заде 2) Бекус 3) Минский 4) Делфи 5) Хебб 20.Какой из терминов связан с продукционной моделью представления знаний? (один ответ) 1) слот 2) прототип 3) демон

- 4) предикат
- 5) нотация

25.Какой из терминов обозначает часть фрейма для хранения данных? (один ответ)

1) слот

- 2) прототип
- 3) демон
- 4) предикат
- 5) нотация
- 26.Какой из терминов обозначает процедуру обработки данных фрейма? (один ответ)
- 1) слот
- 2) прототип
- 3) демон
- 4) предикат
- 5) нотация
- 27.Какой из терминов обозначает фрейм как тип данных? (один ответ)
- 1) слот
- 2) прототип
- 3) демон
- 4) предикат
- 5) нотация
- 28.Какой из терминов не связан с продукционно-фреймовой моделью представления знаний? (один ответ) 1) слот
- 2) прототип
- 3) демон
- 4) предикат
- 5) нотация
- 63.Какой из методов представления знаний используется в Прологе? (один ответ)
	- 1) продукционные правила
	- 2) семантические сети
	- 3) фреймы
	- 4) логические системы
	- 5) нейронные сети
- 64.Какой из методов представления знаний используется в микросхемах ВАМ? (один ответ)
- 1) продукционные правила
- 2) семантические сети
- 3) фреймы
- 4) логические системы
- 5) нейронные сети
- 65.Какой из методов представления знаний создан Минским? (один ответ)
- 1) продукционные правила
- 2) семантические сети
- 3) фреймы
- 4) логические системы
- 5) нейронные сети
- 66.В каком из методов представления знаний желательно использовать Тезаурус? (один ответ)
- 1) продукционные правила
- 2) семантические сети
- 3) фреймы
- 4) логические системы
- 5) нейронные сети
- 67.К какому из методов представления знаний относятся нотации Бекуса? (один ответ)
- 1) продукционные правила
- 2) семантические сети
- 3) фреймы
- 4) логические системы
- 5) нейронные сети
- 68.К какому из методов представления знаний относится термин "слот"? (один ответ)
- 1) продукционные правила
- 2) семантические сети
- 3) фреймы
- 4) логические системы
- 5) нейронные сети
- 69.К какому из методов представления знаний относится термин "матрица весов"? (один ответ)

1) продукционные правила

2) семантические сети

- 3) фреймы
- 4) логические системы
- 5) нейронные сети
- 70.К какому из методов представления знаний относится термин "атрибутивные связи"? (один ответ) 1) продукционные правила
- 2) семантические сети
- 3) фреймы
- 4) логические системы
- 5) нейронные сети
- 71.К какому из методов представления знаний относится термин "метод резолюции"? (один ответ)
- 1) продукционные правила
- 2) семантические сети
- 3) фреймы
- 4) логические системы
- 5) нейронные сети
- 72.К какому из методов представления знаний относится термин "демон"? (один ответ)
- 1) продукционные правила
- 2) семантические сети
- 3) фреймы
- 4) логические системы
- 5) нейронные сети
- 73. Какой из методов логики обозначается как «от частного к частному»? (один ответ)
- 1) дедуктивный вывод
- 2) индуктивный вывод
- 3) вывод по аналогии
- 4) метод резолюции
- 5) метод Хебба
- 74.Какой из методов логики обозначается как «от частного к общему»? (один ответ)
- 1) дедуктивный вывод
- 2) индуктивный вывод
- 3) вывод по аналогии
- 4) метод резолюции
- 5) метод Хебба
- 75. Какой из методов логики обозначается как «от общего к частному»? (один ответ)
- 1) дедуктивный вывод
- 2) индуктивный вывод
- 3) вывод по аналогии
- 4) метод резолюции
- 5) метод Хебба
- 76. Какой из методов логики является аналогом доказательства от противного? (один ответ)
- 1) дедуктивный вывод
- 2) индуктивный вывод
- 3) вывод по аналогии
- 4) метод резолюции
- 5) метод Хебба

#### **Примерные задания для практической работы студентов**

#### **Примерные задания для раздела №2**

Задача №1

Построить программу в языке Пролог, которая определяет по введенным 3 числам А,В,С является ли одно из чисел суммой двух других.

#### Задача №2

Построить программу в языке Пролог, в которой производится - активизация списка целых чисел и вызов предиката, который считает и выводит произведение элементов такого списка для произвольного числа элементов.

#### Задача №3

Построить программу в языке Пролог, которая определяет по введенным 3 числам А,В,С является ли одно из чисел произведением двух других.

#### Задача №4

Построить программу в языке Пролог, в которой производится - активизация списка строк и вызов предиката, который считает и выводит количество элементов такого списка для произвольного числа элементов.

#### Задача №5

Построить программу в языке Пролог, которая определяет по введенным 3 числам А,В,С сумму максимального и минимального из них.

#### Задача №6

Построить программу в языке Пролог, в которой производится - ввод с помощью клавиатуры списка целых чисел, где число элементов М вводится с помощью клавиатуры и вызов предиката, который считает и выводит число четных элементов такого списка.

#### **Примерные задания для разделов №3-4** Задача №1

Построить нотацию Бекуса-Наура для определения даты, которая может быть записана в одном из 4 видах: 27.08.2011 или 08.27.2011 или 27.08.11 или 08.27.11 или 27 августа 2011 года. Возможность високосного года и количества дней в месяце не проверяется, но не может быть дня больше 31 и месяца больше 12.

#### Задача №2

Построить нотацию Бекуса-Наура для определения правильно записанного адреса, состоящего из индекса – 6 цифр, затем запятая и пробел, затем названия края, области, республики, затем запятая и пробел, затем название города, поселка, хутора, станицы, села перед которыми стоят г. или п. или х. или ст. или с., затем запятая и пробел, затем ул. или пр. и название улицы пробел, дальше д. и номер дома (возможно добавление кв. и номера квартиры). Для всех названий (правильность записи названий не проверяется) ввести общую сущность в которой – используются только русские буквы (кроме Ъ), первая буква - большая (кроме Ъ,Ь,Ы).. Примеры :

005623, республика Татарстан, п.Радужный, ул.Мирная д.18 кв.27

# **180547, край Хабаровский, с.Микитовка, ул.Дальняя д.14**

Задача №3

Построить нотацию Бекуса-Наура для определения кода товара, который имеет в начале большую латинскую букву, затем 7 цифр, затем 2 маленьких латинских буквы. Далее может добавляться (или не добавляться) знак # латинская буква и еще 2 цифры. Примеры:

# **G0234506df или W1237800cs#p23**

### **Задача №4**

- Разработать пример семантической сети описания студента.
- Разработать пример семантической сети описания ученика школы.
- Разработать пример семантической сети описания автомобиля.

### **Примерные задания для лабораторных работ Варианты индивидуальных заданий**

Условия программируемых задач

1. Построить программу в языке Пролог, которая по введенному имени месяца и номеру дня определяет день недели.

2. Построить программу в языке Пролог, которая по введенной дате рождения определяет знак зодиака и выводит список фамилий знаменитостей, родившихся под этим знаком.

3. Построить программу в языке Пролог, которая располагает в порядке убывания 4 вводимых целых числа.

4. Построить программу в языке Пролог, которая обеспечивает получение данных о отличниках и двоечниках в БЗ.

5. Построить программу в языке Пролог, которая строит список студентов (и выводит его на экран) по данным в БЗ.

6. Построить программу в языке Пролог, которая вычисляет произведение и сумму для действительных чисел задаваемых с помощью клавиатуры. Числа задаются до тех пор пока не встретится число «ноль».

7. Построить программу в языке Пролог, которая вычисляет сумму, состоящую из сумм четных целых чисел в диапазоне от 2 до Т, где Т меняется от К до М.

8. Построить программу в языке Пролог, которая вычисляет и выводит суммы факториалов нечетных оснований в диапазоне от 1 до Т, где Т меняется от К до М.

9. Построить программу в языке Пролог, которая вычисляет сумму бесконечного ряда с формулой  $M(n) = x/2(2n+1)!$ . Суммирование продолжается до тех пор, пока очередной член

ряда М(n) не окажется меньше задаваемой с клавиатуры погрешности Е.

10. С помощью клавиатуры вводится К слов, которые объединяются в одно предложение и одновременно помещаются в список, состоящий из строк. Предложение так же добавляется как головной элемент созданного списка.

11. Построить программу в языке Пролог, которая добавляет в список фамилий новую перед указанной фамилией.

12. Построить программу в языке Пролог, которая добавляет в список фамилий новую после указанной фамилии.

13. Построить программу в языке Пролог, которая определяет, есть ли в списке фамилий указанная фамилия.

14. Построить программу в языке Пролог, в которой производится - активизация списка,

состоящего из строк и подсчет общего числа знаков во всех строках всего списка.

15. Построить программу в языке Пролог, в которой производится – активизация списка целых чисел, построение и вывод нового списка, состоящего из нечетных значений исходного списка.

16. Построить программу в языке Пролог, в которой производится – активизация списка целых чисел, построение и вывод нового списка, состоящего из значений исходного списка больших задаваемого числа К.

17. Построить программу в языке Пролог, в которой производится – активизация списка целых чисел 20 элементов, построение и вывод нового списка, состоящего из К начальных элементов исходного списка, где К<20.

18. Построить программу в языке Пролог, в которой производится – активизация списка целых чисел, построение и вывод нового списка, состоящего из конечных К элементов исходного списка, где К<20. 19. Построить программу в языке Пролог, в которой производится - активизация и вывод элементов списка, который состоит из списков чисел.

20.Построить программу в языке Пролог, в которой производится - активизация списка, который состоит из списков чисел. Далее подсчитывается и выводится общее количество чисел во всем списке.

#### **Варианты индивидуальных заданий**

Построить нотацию Бекуса для распознавания компьютерной моделью:

1) Длины фамилий (русские буквы). Длина фамилий от 2 до 7 букв. При этом задаются инициалы. Например: Иванов И.И.

2) Числа – длиной до 7 цифр. Числа разделить на натуральные, отрицательные целые, рациональные, дробные (например 1/3).

3) Задаются вызовы предиката write в котором список вывода не более чем из 1-го элемента. Выделить варианты вывода переменной, целого числа, строки (длина не более 3 знаков), знака в форме #123.

4) Записи цифр в 16-й форме. Тексты разделить на малые (менее 1 байта), средние (от 1 байта до 1 КБт), неверные записи, совпадающие с десятичными цифрами.

5) Записи логических выражений с использованием переменных (1 буква) и отношений  $(\leq, \leq, \leq, \leq)$ . Могут так же использоваться логические операции and, ог связывающие отношения переменных (например:  $(X \ge Y)$  and  $(X \le Z)$  или  $(X \le Z)$  or  $(C = B)$ ). В выражениях не более 1-й операции. Определить неверные записи, для верных логическую операцию.

6) Русские слова до 6 букв, выделяются слова с 1,2,3 гласными буквами.

7) Русские слова до 6 букв, выделяются слова с 2мя гласными буквами подряд.

8) Список Пролога из целых чисел – цифр (например [1,2,3,4]) до 6 цифр. Определяется неверная запись (из цифр, запятых и квадратных скобок) и число цифр.

#### 4.4 Зачетно-экзаменационные материалы для промежуточной аттестации

#### Примерные вопросы на экзамен

1. Понятие искусственного интеллекта. Проблематика задач искусственного интеллекта (ИИ). Основные направления исследований в области ИИ.

2. Моделирование эвристических методов. Биологическое направление ИИ. Генетические алгоритмы и их назначение. Нейроны и их моделирование.

3. Общая схема генетического алгоритма.

4. Моделирование мутации и кроссовера в генетическом алгоритме.

5. Активные и пассивные методы получения знаний. Метод Делфи изучения предметной области.

6. Система знаний. Модели представления знаний: логические модели. Понятие о нечеткой логике.

7. Система знаний. Молели прелставления знаний: фреймовая и пролукционная.

8. Система знаний. Модели представления знаний: семантические сети. Тезаурус и его использование в ИИ. Машинное представление знаний.

9. Задача распознавания образов в ИИ. Лингвистический и геометрический подход.

10. Задача распознавания образов в ИИ. Методы классификации.

11. Задача распознавания образов в ИИ. Методы кластеризации.

12. Представление знаний о предметной области в виде фактов и правил базы знаний Пролога.

13. Язык Пролог, структура и метолы построения программ. Срела языка Пролог.

14. Стандартные предикаты Пролога. Разработка интерфейса в программах на Прологе.

15. Списки и их использование в декларативном программировании. Использование списков в программах на Прологе.

16. Основные модели нейронов – модели персептрона и сигмоидального нейрона.

17. Основные модели нейронов - адалайн, инстар-оутстар, WTA, модель Хебба,

стохастическая модель.

18. Понятие нейронной сети. Основные виды нейронных сетей и их использование в системах

ИИ. Случайные сети. Байсовские сети и сети Петри.

19. Обучение нейронной сети.

20. Экспертные системы. Общая характеристика, структура и основные элементы экспертных систем.

21. Экспертные системы. Интеллектуальные информационные ЭС. Понятие о ИАД.

22. Экспертные системы. Классификация ЭС по назначению. Основные направления

приложения ЭС. Классификация ЭС по методам построения.

23. Инженерия знаний. Метод мозгового штурма.

24. Классификация компьютерных средств разработки систем ИИ. Роль программирования в развитии методов представления знаний. Агентные системы

25. Программирование в языке Пролог. Использование рекурсии в программах на Прологе.

26. Представление о о логическом и функциональном программировании. Язык Лисп.

## **5 Перечень учебной литературы, информационных ресурсов и технологий**

#### **5.1 Учебная литература**

1. Гаврилова, Т.А. Инженерия знаний. Модели и методы : учебник / Т.А. Гаврилова, Д.В. Кудрявцев, Д.И. Муромцев. — Санкт-Петербург : Лань, 2016. — 324 с. — ISBN 978-5- 8114-2128-2. — Текст : электронный // Электронно-библиотечная система «Лань» : [сайт]. — URL: https://e.lanbook.com/book/81565

2. Ефимова, Е.А. Основы программирования на языке Visual Prolog / Е.А. Ефимова. – 2 е изд., испр. – Москва : Национальный Открытый Университет «ИНТУИТ», 2016. – 266 с. : ил. – Режим доступа: – URL: http://biblioclub.ru/index.php?page=book&id=428996 – Текст : электронный.

3. Ясницкий, Л.Н. Интеллектуальные системы : учебник / Л.Н. Ясницкий. — Москва : Лаборатория знаний, 2016. — 224 с. — ISBN 978-5-00101-417-1. — Текст : электронный // Электронно-библиотечная система «Лань» : [сайт]. — URL: https://e.lanbook.com/book/90254

4. Балдин, К.В. Информационные системы в экономике / К.В. Балдин, В.Б. Уткин. – 7-е изд. – Москва : Дашков и К°, 2017. – 395 с. : ил. – Режим доступа: – URL: http://biblioclub.ru/index.php?page=book&id=454036 . – Текст : электронный.

5. Галушкин, А.И. Нейронные сети: основы теории / А.И. Галушкин. — Москва : Горячая линия-Телеком, 2017. — 496 с. — ISBN 978-5-9912-0082-0. — Текст : электронный // Электронно-библиотечная система «Лань» : [сайт]. — URL: https://e.lanbook.com/book/111043

6. Макшанов, А.В. Технологии интеллектуального анализа данных : учебное пособие / А.В. Макшанов, А.Е. Журавлев. — 2-е изд., стер. — Санкт-Петербург : Лань, 2019. — 212 с. — ISBN 978-5-8114-4493-9. — Текст : электронный // Электронно-библиотечная система «Лань» : [сайт]. — URL: https://e.lanbook.com/book/120063

7. Ростовцев, В.С. Искусственные нейронные сети : учебник / В.С. Ростовцев. — Санкт-Петербург : Лань, 2019. — 216 с. — ISBN 978-5-8114-3768-9. — Текст : электронный // Электронно-библиотечная система «Лань» : [сайт]. — URL: https://e.lanbook.com/book/122180

8. Пищухин, А.М. Проектирование экспертных систем : учебное пособие / А.М. Пищухин, Г.Ф. Ахмедьянова ; Министерство образования и науки Российской Федерации, Федеральное государственное бюджетное образовательное учреждение высшего образования «Оренбургский государственный университет». - Оренбург : ОГУ, 2017. - 188 с. : ил. - ISBN 978-5-7410-1944-3 ; То же [Электронный ресурс]. - URL: [http://biblioclub.ru/index.php?page=book&id=485694.](http://biblioclub.ru/index.php?page=book&id=485694)

#### **5.2 Периодические издания**

1. Базы данных компании «Ист Вью». - [http://dlib.eastview.com](http://dlib.eastview.com/)

2. Электронная библиотека GREBENNIKON.RU. - <https://grebennikon.ru/>

3. Методические вопросы преподавания инфокоммуникаций в высшей школе. - URL: <http://elibrary.ru/contents.asp?titleid=55718>

4. Вестник Волгоградского государственного университета. Серия 1. Математика. Физика. (Математическая физика и компьютерное моделирование) – URL: [http://biblioclub.ru/index.php?page=journal\\_red&jid=279797](http://biblioclub.ru/index.php?page=journal_red&jid=279797)

5. Вестник Воронежского государственного университета. Серия: Физика. Математика. – URL:<http://elibrary.ru/contents.asp?titleid=9761>

6. Математика в высшем образовании. - URL: https://e.lanbook.com/journal/2368#journal\_name

7. Инновации на основе информационных и коммуникационных технологий. - URL: [http://elibrary.ru/contents.asp?issueid=1438371.](http://elibrary.ru/contents.asp?issueid=1438371)

8. Математика и ее приложения. Журнал Ивановского математического общества. – URL: [http://elibrary.ru/title\\_about.asp?id=32863](http://elibrary.ru/title_about.asp?id=32863)

9. Математические заметки СВФУ. Научно-исследовательский институт математики Северо-Восточного федерального университета им. М.К. Аммосова (Якутск). – URL: <http://elibrary.ru/contents.asp?issueid=1443590>

10. Математические методы и модели: теория, приложения и роль в образовании. Ульяновский государственный технический университет (Ульяновск). – URL: <https://elibrary.ru/contents.asp?titleid=54645>

11. Математические труды. Институт математики им. С.Л. Соболева СО РАН (Новосибирск). – URL:<http://elibrary.ru/contents.asp?issueid=1389771>

12. Математический вестник педвузов и университетов Волго-Вятского региона (Киров). – URL:<https://elibrary.ru/contents.asp?titleid=28395>

13. Информатика, вычислительная техника и инженерное образование. URL: <http://elibrary.ru/contents.asp?issueid=1567393>

14. Математическое образование. Фонд математического образования и просвещения (Москва). – URL:<http://elibrary.ru/contents.asp?issueid=1408321>

## **5.3. Интернет-ресурсы, в том числе современные профессиональные базы данных и информационные справочные системы**

# **5.3.1. Электронно-библиотечные системы (ЭБС)**

1. ЭБС «ЮРАЙТ» <https://urait.ru/>

2. ЭБС «УНИВЕРСИТЕТСКАЯ БИБЛИОТЕКА ОНЛАЙН» [www.biblioclub.ru](http://www.biblioclub.ru/)

3. ЭБС «BOOK.ru» [https://www.book.ru](http://www.book.ru/)

4. ЭБС «ZNANIUM.COM» [www.znanium.com](https://znanium.com/)

5. ЭБС «ЛАНЬ» [https://e.lanbook.com](https://e.lanbook.com/)

# **5.3.2. Профессиональные базы данных**

1. Web of Science (WoS)<http://webofscience.com/>

2. Scopus [http://www.scopus.com](http://www.scopus.com/)/

3. ScienceDirect [www.sciencedirect.com](https://www.sciencedirect.com/)/

4. Журналы издательства Wiley<https://onlinelibrary.wiley.com/>

5. [Научная электронная библиотека \(НЭБ\)](http://www.elibrary.ru/) <http://www.elibrary.ru/>

6. Полнотекстовые архивы ведущих западных научных журналов на Российской платформе научных журналов НЭИКОН [http://archive.neicon.ru](http://archive.neicon.ru/)

7. [Национальная электронная библиотека](https://rusneb.ru/) (доступ к Электронной библиотеке диссертаций

Российской государственной библиотеки (РГБ)<https://rusneb.ru/>

8. [Президентская библиотека им. Б.Н. Ельцина](https://www.prlib.ru/) <https://www.prlib.ru/>

9. Электронная коллекция Оксфордского Российского Фонда

<https://ebookcentral.proquest.com/lib/kubanstate/home.action>

10. Springer Journals<https://link.springer.com/>

11. Nature Journals<https://www.nature.com/siteindex/index.html>

12. Springer Nature Protocols and Methods [https://experiments.springernature.com/sources/springer](https://experiments.springernature.com/sources/springer-protocols)[protocols](https://experiments.springernature.com/sources/springer-protocols)

13. Springer Materials<http://materials.springer.com/>

14. zbMath<https://zbmath.org/>

15. Nano Database<https://nano.nature.com/>

16. Springer eBooks<https://link.springer.com/>

17. Лекториум ТВ<http://www.lektorium.tv/>

18. Университетская информационная система РОССИЯ [http://uisrussia.msu.ru](http://uisrussia.msu.ru/)

## **5.3.3. Информационные справочные системы**

1. Консультант Плюс - справочная правовая система (доступ по локальной сети с компьютеров библиотеки)

## **5.3.4. Ресурсы свободного доступа**

1. Американская патентная база данных<http://www.uspto.gov/patft/>

2. Полные тексты канадских диссертаций<http://www.nlc-bnc.ca/thesescanada/>

3. КиберЛенинка<http://cyberleninka.ru/>

4. Министерство науки и высшего образования Российской Федерации

<https://www.minobrnauki.gov.ru/>

5. Федеральный портал «Российское образование» <http://www.edu.ru/>

6. Информационная система «Единое окно доступа к образовательным ресурсам» <http://window.edu.ru/>

7. Единая коллекция цифровых образовательных ресурсов

<http://school-collection.edu.ru/>

8. Федеральный центр информационно-образовательных ресурсов [\(http://fcior.edu.ru/\)](http://fcior.edu.ru/)

9. Проект Государственного института русского языка имени А.С. Пушкина «Образование на русском» <https://pushkininstitute.ru/>

10. Справочно-информационный портал "Русский язык" <http://gramota.ru/>

11. Служба тематических толковых словарей <http://www.glossary.ru/>

12. Словари и энциклопедии [http://dic.academic.ru/;](http://dic.academic.ru/)

13. Образовательный портал "Учеба" <http://www.ucheba.com/>

14. [Законопроект "Об образовании в Российской Федерации". Вопросы и ответы](http://273-фз.рф/voprosy_i_otvety) [http://xn--273-](http://273-фз.рф/voprosyiotvety) [-84d1f.xn--p1ai/voprosyiotvety](http://273-фз.рф/voprosyiotvety)

## **5.3.5. Собственные электронные образовательные и информационные ресурсы КубГУ:**

1. Среда модульного динамического обучения [http://moodle.kubsu.ru](http://moodle.kubsu.ru/)

2. База учебных планов, учебно-методических комплексов, публикаций и конференций <http://mschool.kubsu.ru/>

3. Библиотека информационных ресурсов кафедры информационных образовательных технологий [http://mschool.kubsu.ru](http://mschool.kubsu.ru/)

4. Электронный архив документов КубГУ <http://docspace.kubsu.ru/>

5. Электронные образовательные ресурсы кафедры информационных систем и технологий в образовании КубГУ и научно-методического журнала «ШКОЛЬНЫЕ ГОДЫ»<http://icdau.kubsu.ru/>

# **6 Методические указания для студентов по освоению дисциплины**

### **6.1 Общие рекомендации по самостоятельной работе обучающихся**

При изучении дисциплины «Основы искусственного интеллекта» студенты часть материала должны проработать самостоятельно. Роль самостоятельной работы велика.

Планирование самостоятельной работы студентов по дисциплине «Основы искусственного интеллекта» необходимо проводить в соответствии с уровнем подготовки студентов к изучаемой дисциплине.

### **Методические указания к лекционным занятиям**

Самостоятельная работа студентов распадается на два самостоятельных направления: на изучение и освоение теоретического лекционного материала, и на освоение методики решения практических задач.

При всех формах самостоятельной работы студент может получить разъяснения по непонятным вопросам у преподавателя на индивидуальных консультациях в соответствии с графиком консультаций. Студент может также обратиться к рекомендуемым преподавателем учебникам и учебным пособиям, в которых теоретические вопросы изложены более широко и подробно, чем на лекциях и с достаточным обоснованием.

Консультация – активная форма учебной деятельности в педвузе. Консультацию предваряет самостоятельное изучение студентом литературы по определенной теме. Качество консультации зависит от степени подготовки студентов и остроты поставленных перед преподавателем вопросов.

Для дополнительной проработки лекционного материала студенты могут использовать основную и дополнительную литературу, рекомендуемые источники интернета, компьютерные учебники и дополнительные электронные материалы Для работы с электронными материалами имеется возможность использования электронных библиотек, компьютеров в читальных залах библиотеки, локальной компьютерной сети ВУЗа.

## **Методические указания к практическим и лабораторным занятиям**

Основной частью самостоятельной работы студента является его систематическая подготовка к практическим/лабораторным занятиям. Студенты должны быть нацелены на важность качественной подготовки к таким занятиям. При подготовке к практическим занятиям студенты должны освоить вначале теоретический материал по новой теме занятия, с тем чтобы использовать эти знания при решении задач. Затем просмотреть объяснения решения примеров, задач, сделанные преподавателем на предыдущем практическом занятии, разобраться с примерами, приведенными лектором по этой же теме. Решить заданные примеры. Если некоторые задания вызвали затруднения при решении, попросить объяснить преподавателя на очередном практическом занятии или консультации.

Для работы на практических занятиях, самостоятельной работы во внеаудиторное время, а также для подготовки к экзамену рекомендуется использовать методические рекомендации к практическим занятиям. При подготовке к тестированию необходимо повторить материал, рассмотренный на практических занятиях, прорешать соответствующие задачи или примеры, убедиться в знании необходимых формул, определений и т. д.

При подготовке к проверочным контрольным работам студентам приходится изучать указанные преподавателем темы, используя конспекты лекций, рекомендуемую литературу, учебные пособия Ответы на возникающие вопросы в ходе подготовки к контрольной работе можно получить на очередной консультации.

Лабораторные работы выполняются в специализированных классах, оснащенных современными компьютерами и программным обеспечением. Компьютерный класс находится в локальной компьютерной сети с выходом в корпоративную сеть ВУЗа и глобальную сеть Internet. При выполнении и защиты лабораторной работы студенты как правило используют метод проектов, который требует дополнительной подготовки студента к его защите, часто используется работа в малых группах.

#### **Методические указания к самостоятельной работе**

Ряд вопросов курса отведены для самостоятельной проработки студентами. При этом у лектора появляется возможность расширить круг изучаемых проблем, дать на самостоятельную проработку новые интересные вопросы. Студент должен разобраться в рекомендуемой литературе и письменно изложить кратко и доступно для себя основное содержание материала. Преподаватель проверяет качество усвоения самостоятельно проработанных вопросов на практических занятиях, контрольных работах, тестировании и во время экзамена. Затем корректирует изложение материала и нагрузку на студентов.

Для получения практического опыта решения задач по дисциплине «Основы искусственного интеллекта» на практических занятиях и для работы во внеаудиторное время предлагается самостоятельная работа в форме заданий домашних практических работ. Контроль над выполнением и оценка домашних работ осуществляется в форме собеседования.

Таким образом, использование всех рекомендуемых видов самостоятельной работы дает возможность значительно активизировать работу студентов над материалом курса и повысить уровень их усвоения.

В освоении дисциплины инвалидами и лицами с ограниченными возможностями здоровья большое значение имеет индивидуальная учебная работа (консультации) – дополнительное разъяснение учебного материала.

Индивидуальные консультации по предмету являются важным фактором, способствующим индивидуализации обучения и установлению воспитательного контакта между преподавателем и обучающимся инвалидом или лицом с ограниченными возможностями здоровья.

#### **6.2 Рейтинговая система оценки текущей успеваемости студентов**

Распределение рейтинговых баллов по видам оцениваемых работ представлено в следующей таблице.

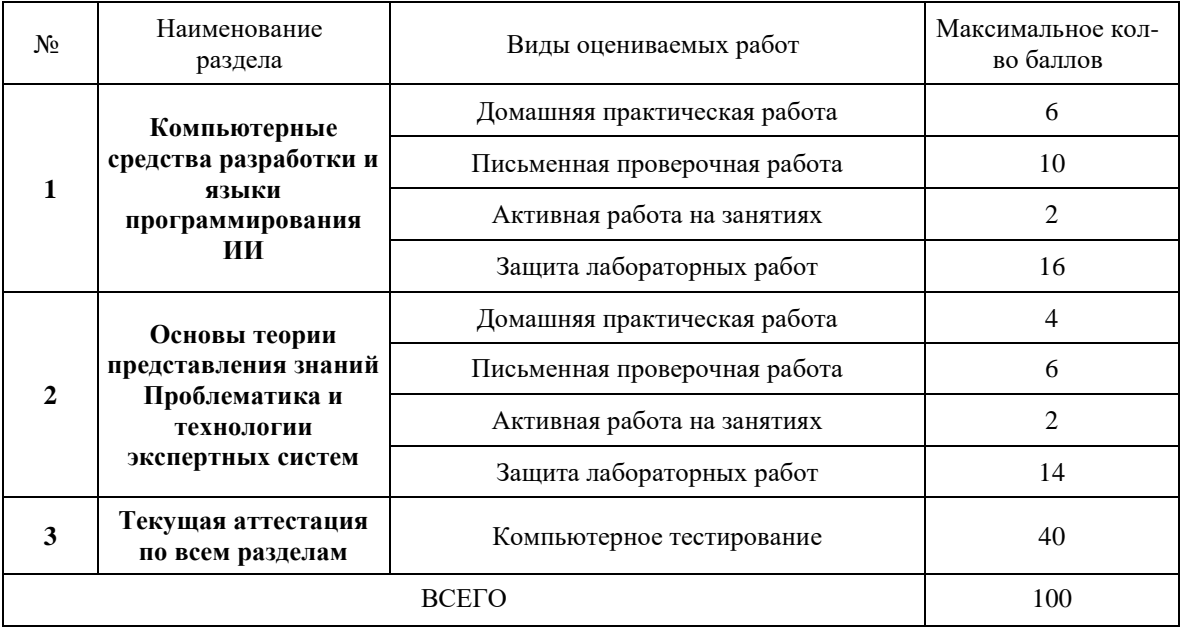

#### **6.3 Организация процедуры промежуточной аттестации**

Промежуточная аттестация осуществляется в форме экзамена.

Экзамен - форма промежуточной аттестации, в результате которого обучающийся получает оценку в четырехбальной шкале («отлично», «хорошо», «удовлетворительно», «неудовлетворительно»). Основой для определения оценки на экзаменах служит объём и уровень усвоения студентами материала, предусмотренного рабочей программой дисциплины.

Итоговая оценка учитывает совокупные результаты контроля знаний. Экзамен проводится по билетам в устной форме в виде опроса. Содержание билета: 1-е задание (теоретический вопрос); 2-е задание (теоретический вопрос).

Студенты обязаны сдать экзамен в соответствии с расписанием и учебным планом. Экзамен по дисциплине преследует цель оценить сформированность требуемых компетенций, работу студента за курс, получение теоретических знаний, их прочность, развитие творческого мышления, приобретение навыков самостоятельной работы, умение применять полученные знания для решения практических задач.

Форма проведения экзамена определяется в рабочей программе дисциплины. Студенту предоставляется возможность ознакомления с рабочей программой дисциплины. Экзаменатор имеет право задавать студентам дополнительные вопросы по всей учебной программе дисциплины. Время проведения экзамена устанавливается нормами времени. Результат сдачи экзамена заносится преподавателем в экзаменационную ведомость и зачетную книжку.

Экзамен проводится в устной (или письменной) форме по билетам. Каждый билет содержит два теоретических вопроса. Экзаменатор имеет право задавать студентам дополнительные вопросы по всей учебной программе дисциплины. Время проведения экзамена устанавливается нормами времени. Результат сдачи экзамена заносится преподавателем в экзаменационную ведомость и зачетную книжку.

Оценка «отлично» выставляется, если студент:

– полно раскрыл содержание материала в области, предусмотренной программой;

изложил материал грамотным языком в определенной логической последовательности, точно использовал терминологию;

– правильно выполнил рисунки, чертежи, графики, использовал наглядные пособия, соответствующие ответу;

– показал умения иллюстрировать теоретические положения конкретными примерами из практики;

– продемонстрировал усвоение изученных сопутствующих вопросов, сформированность и устойчивость знаний;

– отвечал самостоятельно без наводящих вопросов, как на билет, гак и на дополнительные вопросы.

Оценка «хорошо» выставляется, если:

– в изложении допущены небольшие пробелы, не исказившие методического содержания ответа;

– допущены один-два недочета при освещении основного содержания ответа, исправление по замечанию преподавателя;

– допущены ошибки или более двух недочетов при освещении второстепенных вопросов, легко исправленных по замечанию преподавателя.

Оценка «удовлетворительно» выставляется, если:

– неполно или непоследовательно раскрыто содержание материала, но показано общее понимание вопроса и продемонстрированы умения, достаточные для дальнейшего усвоения программного материала;

– имелись затруднения или допущены ошибки в определении понятий, чертежах, выкладках, рассуждениях, исправленных после нескольких наводящих вопросов преподавателя.

Оценка «неудовлетворительно» выставляется, если:

– не раскрыто основное содержание учебного методического материала;

– обнаружено незнание и непонимание студентом большей или наиболее важной части дисциплины;

– допущены ошибки в определении понятий, при использовании терминологии, в рисунках, чертежах, в использовании и применении наглядных пособий, которые не исправлены после нескольких наводящих вопросов преподавателя;

– допущены ошибки в освещении основополагающих вопросов дисциплины.

На экзамене может быть дополнительно предложено решить практическое задание. Для оценки практического задания используются следующие критерии:

Оценка «отлично» выставляется студенту, если при решении задачи выполнены все этапы алгоритма, верно выполнены промежуточные вычисления и обоснованно получен верный ответ.

Оценка «хорошо» выставляется студенту, если при решении задачи выполнены все этапы алгоритма, в процессе выполнения промежуточных вычислений допущена арифметическая ошибка и обоснованно получен ответ с учетом допущенной ошибки.

Оценка «удовлетворительно» выставляется студенту, если при решении задачи не выполнены все этапы алгоритма, в процессе выполнения промежуточных вычислений допущены арифметические ошибки и получен ответ с учетом допущенной ошибки или ответ получен не обоснованно.

Оценка «неудовлетворительно» выставляется студенту, который не знает большей части основного содержания учебной программы дисциплины, допускает грубые ошибки в решении и не умеет применять базовые алгоритмы при решении типовых практических задач

Оценочные средства для инвалидов и лиц с ограниченными возможностями здоровья выбираются с учетом их индивидуальных психофизических особенностей.

– при необходимости инвалидам и лицам с ограниченными возможностями здоровья предоставляется дополнительное время для подготовки ответа на экзамене;

– при проведении процедуры оценивания результатов обучения инвалидов и лиц с ограниченными возможностями здоровья предусматривается использование технических средств, необходимых им в связи с их индивидуальными особенностями;

– при необходимости для обучающихся с ограниченными возможностями здоровья и инвалидов процедура оценивания результатов обучения по дисциплине может проводиться в несколько этапов.

Процедура оценивания результатов обучения инвалидов и лиц с ограниченными возможностями здоровья по дисциплине (модулю) предусматривает предоставление информации в формах, адаптированных к ограничениям их здоровья и восприятия информации:

Для лиц с нарушениями зрения:

– в печатной форме увеличенным шрифтом,

– в форме электронного документа.

Для лиц с нарушениями слуха:

– в печатной форме,

– в форме электронного документа.

Для лиц с нарушениями опорно-двигательного аппарата:

– в печатной форме,

– в форме электронного документа.

Данный перечень может быть конкретизирован в зависимости от контингента обучающихся.

#### **Макет билета**

«КУБАНСКИЙ ГОСУДАРСТВЕННЫЙ УНИВЕРСИТЕТ» ФИЛИАЛ В Г. СЛАВЯНСКЕ-НА-КУБАНИ Факультет математики, информатики, технологии и биологии

Кафедра математики, информатики, естественнонаучных и общетехнических дисциплин

Дисциплина «Основы искусственного интеллекта»

направление 44.03.05 педагогическое образование

профили «математика» и «информатика», 5 курс 10 семестр

#### ЭКЗАМЕНАЦИОННЫЙ БИЛЕТ N 10

1. Общая схема генетического алгоритма.

2. Экспертные системы. Классификация ЭС по назначению. Основные направления приложения ЭС. Классификация ЭС по методам построения.

Зав.кафедрой деятель Экзаменатор деятельной

## **7 Материально-техническое обеспечение по дисциплине**

По всем видам учебной деятельности в рамках дисциплины используются аудитории, кабинеты и лаборатории, оснащенные необходимым специализированным и лабораторным оборудованием.

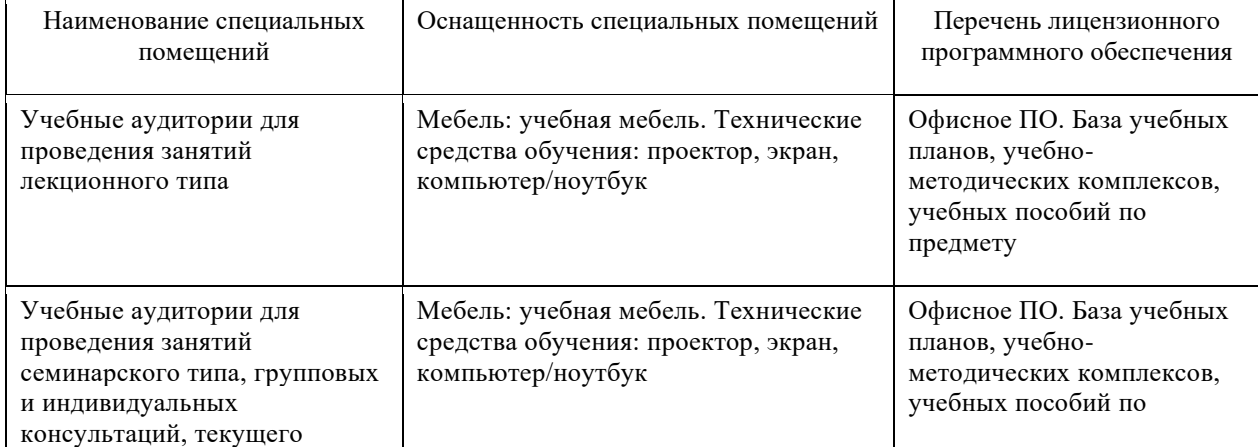

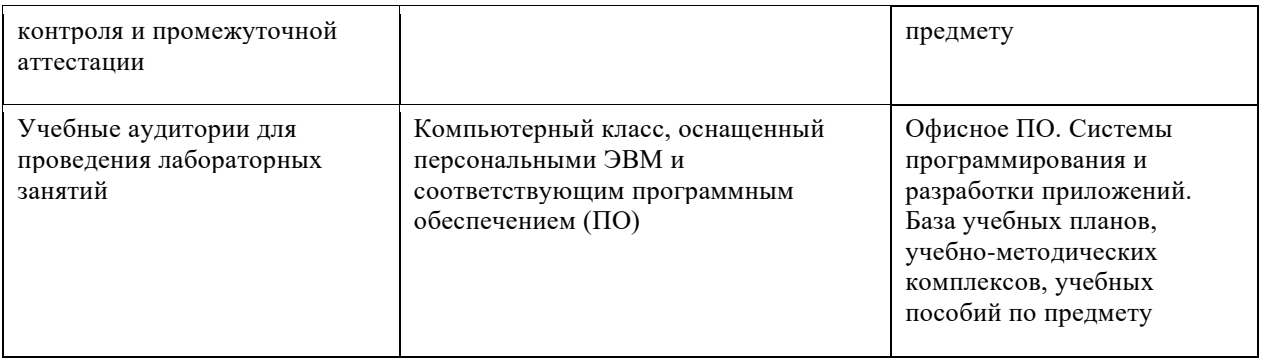

Для самостоятельной работы обучающихся предусмотрены помещения, укомплектованные специализированной мебелью, оснащенные компьютерной техникой с возможностью подключения к сети «Интернет» и обеспечением доступа в электронную информационнообразовательную среду университета.

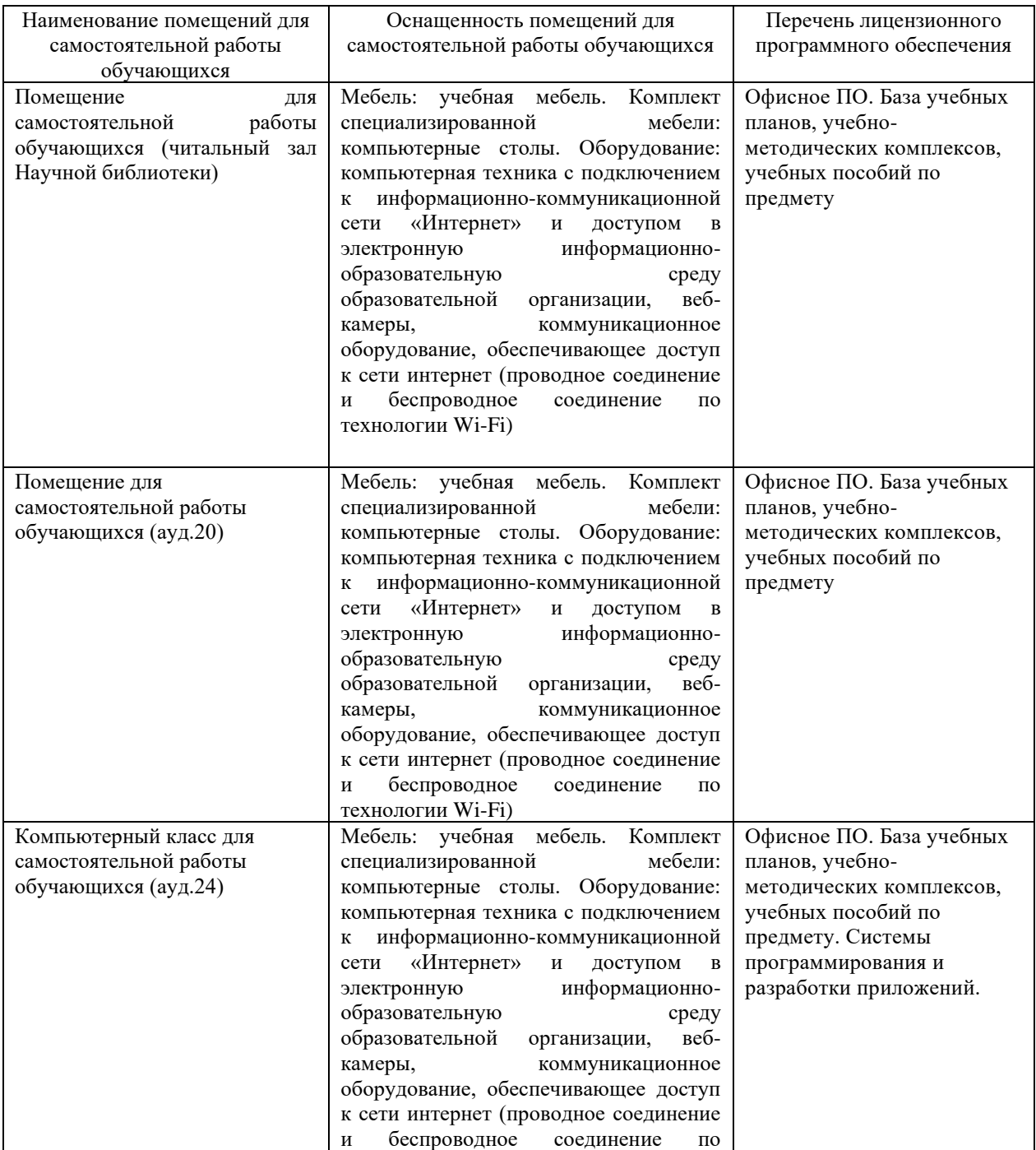

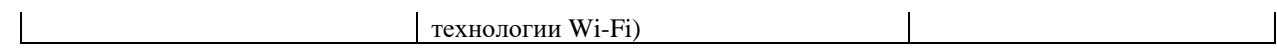